Документ подписан простой электронной подписью Информа ФИО: Соловьев Дмитрий Александрович Должность: ректор ФГБОУ ВО Вавитовский университет Дата подписания: <del>17.04.202</del>3 11:25:58 ый предаминай влена.<br>Вебразовательное учреждение государственное бюджетное образовательное учреждение Уникальный программный год<br>528682d78e63 высшего образования «Саратовский государственный аграрный университет имени Н.И. Вавилова» **УТВЕРЖДАЮ СОГЛАСОВАНО** Заведующая кафедрой **Лекан факультета** /Нейфельд В.В./ /Сергеева И.В./  $2022r$  $2022r$ ПРОГРАММА ПРАКТИКИ **УЧЕБНАЯ** Вид практики Наименование практики Ознакомительная практика 05.03.06 Экология и природопользование Направление подготовки Направленность (профиль) Прикладная экология Квалификация выпускника Бакалавр Нормативный срок обучения 4 года Форма обучения Очная Общая трудоемкость, ЗЕТ 12 Количество недель, 8 недель отводимых на практику Форма контроля Зачет с оценкой Разработчики: профессор, Сергеева И.В. (подпись ассистент, Гулина Е.В. (подпись)

Саратов 2022

## **1. Цели практики**

Целью ознакомительной практики является формирование у обучающихся навыков изучения растительного покрова, признаков живых организмов, структуры и закономерностей функционирования экосистем, их биологического разнообразия, применения базовых экологических представлений для оценки качества окружающей среды, растительного и животного мира в процессе решения типовых задач профессиональной деятельности.

#### **2. Задачи практики**

Задачами ознакомительной практики являются:

- закрепление основных теоретических знаний по геоботанике, биологии, общей экологии и экологии растений;

- приобретение первичных профессиональных умений в применении методов сбора и первичной обработки геоботанического, биологического, экологического материала;

- приобретение первичных профессиональных умений в применении методов геоботанических, биологических, экологических исследований для описания состояния естественных и искусственных экосистем;

- приобретение первичных профессиональных навыков в идентификации и описании растений, животных, грибов, лишайников, определения экологических особенностей растений - продуцентов в естественных и искусственных экосистемах;

- приобретение первичных профессиональных навыков в определении влияния антропогенных факторов на биотические компоненты экосистемы (растительный покров, животных) и окружающую их абиотическую среду;

- приобретение первичных профессиональных умений и навыков научноисследовательской деятельности при выполнении индивидуальных заданий.

## **3. Место дисциплины в структуре ОПОП ВО бакалавриата**

В соответствии с учебным планом по направлению подготовки 05.03.06 Экология и природопользование ознакомительная практика, относится к обязательной части Блока 2. Практика.

Дисциплина базируется на знаниях, имеющихся у обучающихся после освоения следующих дисциплин: «Геоботаника», «Химия», «Математика», «Экологические аспекты развития живых организмов», «Введение в профессию».

Для качественного освоения ознакомительной практики обучающийся должен:

знать: основные признаки прокариотических и эукариотических организмов, растений, животных, грибов, лишайников; понятие о растительном сообществе и его строении; основные экологические понятия, закономерности взаимодействия живых организмов друг с другом и со средой обитания; понятие о жизненных формах и экологических группах живых организмов;

- уметь*:* работать со световым и стереоскопическим микроскопами, гербарными образцами, постоянными и временными препаратами; описывать и зарисовывать растительные организмы и животных, обращаться с лабораторной посудой и оборудованием; проводить расчеты по математическим формулам и уравнениям; анализировать полученные результаты, проводить сравнение и делать выводы.

Данная практика является базовой для изучения следующих дисциплин: «Физиология и биохимия растений», «Учение о биосфере», «Природопользование», «Экологическая химия», «Экология организмов», «Биогеография», «Экологический мониторинг», «Биоиндикация состояния окружающей среды», «Мониторинг биоразнообразия при изменениях окружающей среды», «Методы экологических исследований» необходима для защиты выпускной квалификационной работы, включая подготовку к процедуре защиты и процедуру защиты.

## **4. Способы и формы проведения практики**

Способы проведения ознакомительной практики: стационарный, групповой и индивидуальный.

Форма проведения учебной практики – дискретная.

Ознакомительная практика складывается из тщательно подготавливаемых экскурсий, во время которых проводится геоботаническое описание растительного сообщества, анализ видового состава и признаков живых организмов, структуры выбранной для изучения экосистемы, получение материала для дальнейшего определения видовой принадлежности растений – продуцентов экосистемы - к экологическим группам и жизненным формам, камеральной обработки собранного материала, закрепления теоретических знаний по геоботанике, биологии, общей экологии, включая экологию растений, выполнения индивидуальных заданий, оформления отчета практики и зачета.

#### **5. Место и время проведения практики**

Ознакомительная практика проводится преподавателями кафедры «Ботаника, химия и экология» агрономического факультета.

Согласно учебному плану по направлению подготовки 05.03.06 Экология и природопользование ознакомительная практика проходит в период с 43 по 46 неделю во 2 и 4 семестрах.

Практика состоит из подготовительного, основного и заключительного этапов.

Подготовительный этап включает инструктаж по охране труда и технике безопасности, пожарной безопасности, обсуждение цели, задач и структуры практики, требований к оформлению отчета и формам отчетности, обсуждение групповых и получение индивидуальных заданий, подготовку к экскурсиям.

Основной этап включает освоение методов геоботанического, биологического, экологического исследования экосистем, геоботанические,

биологические и экологические экскурсии в естественных и искусственных экосистемах на территории города Саратова и его окрестностей, сбор, обработку, анализ и описание геоботанического, биологического, экологического материала, выполнение индивидуальных заданий, оформление отчета. Точное место проведения экскурсий ежегодно определяется руководителями практики в зависимости от складывающихся погодных условий, дальности и доступности маршрута.

Заключительный этап включает защиту отчетов.

## **6. Компетенции обучающегося, формируемые в результате прохождения ознакомительной практики**

Ознакомительная практика направлена на формирование общепрофессиональных компетенций:

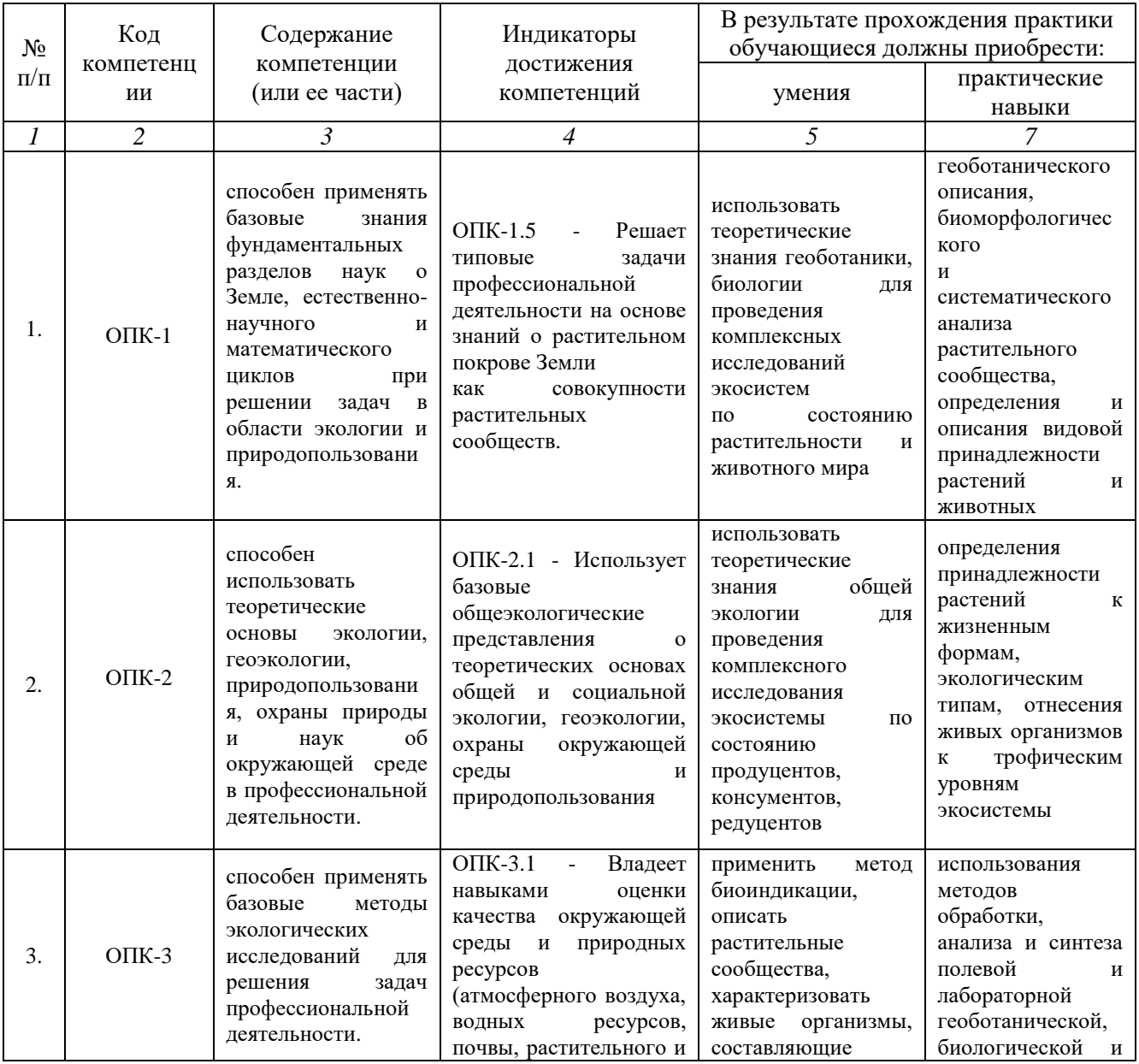

#### **Требования к результатам освоения практики**

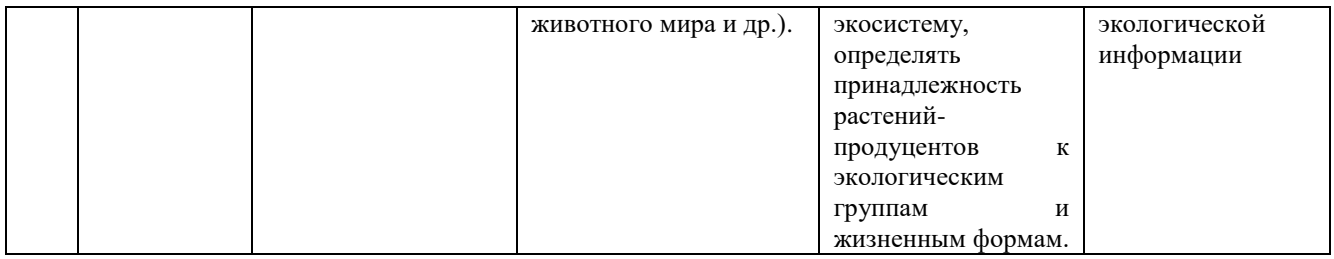

## **7. Структура и содержание практики**

Общая трудоемкость практики по получению первичных профессиональных умений и навыков, в том числе первичных умений и навыков научно-исследовательской деятельности, составляет 12 зачетных единиц, 432 академических часа; продолжительность – 8 недель.

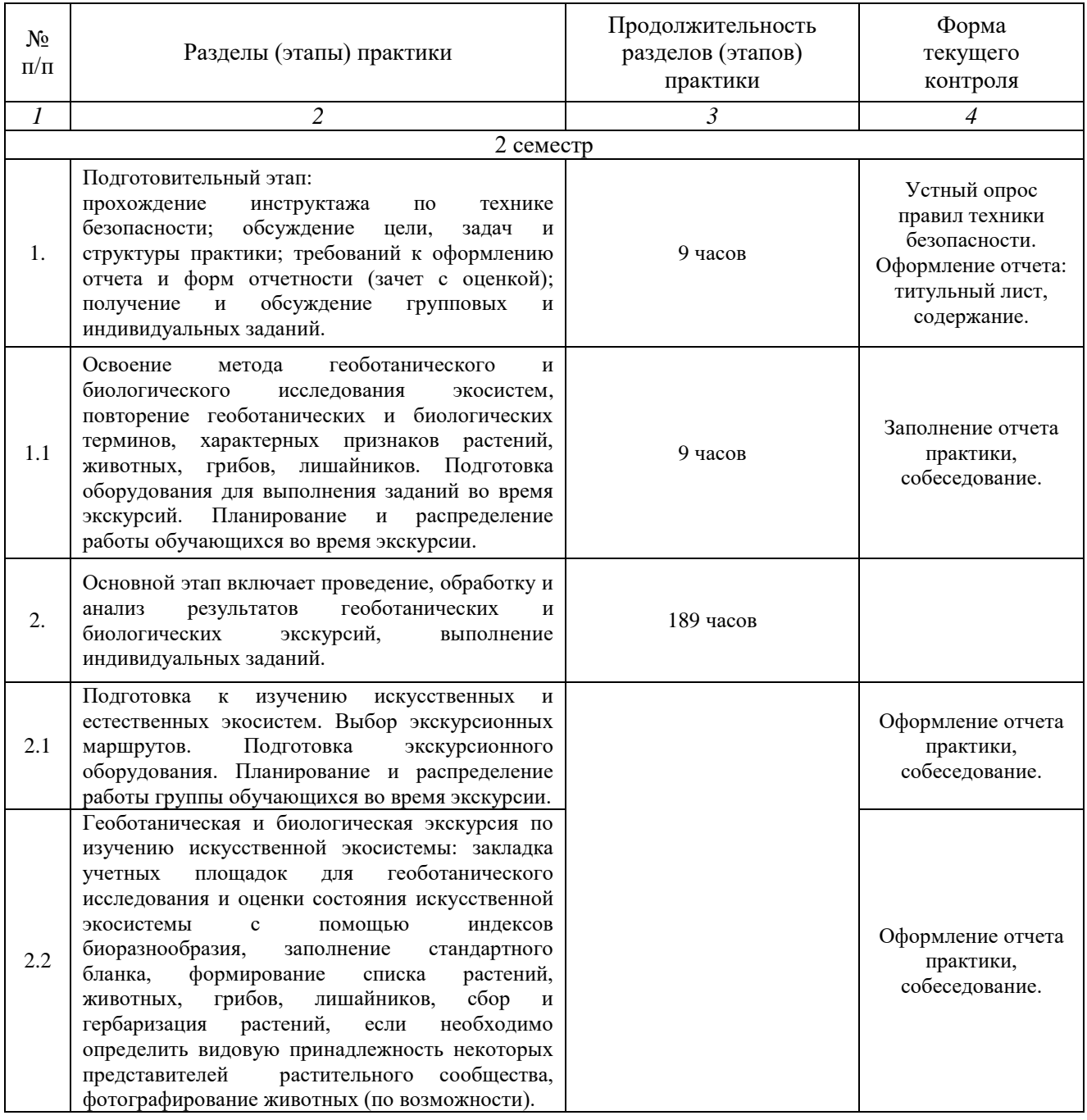

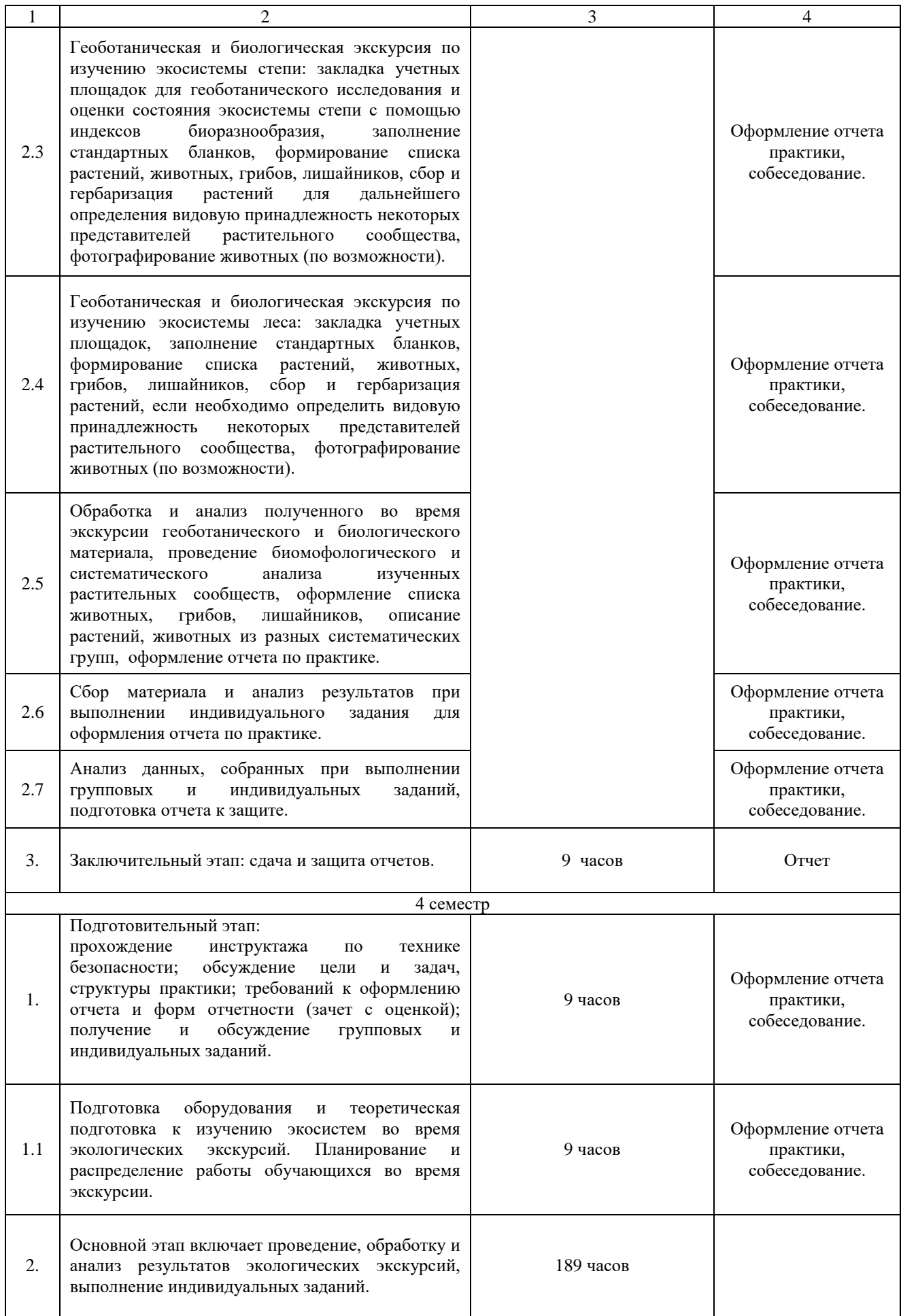

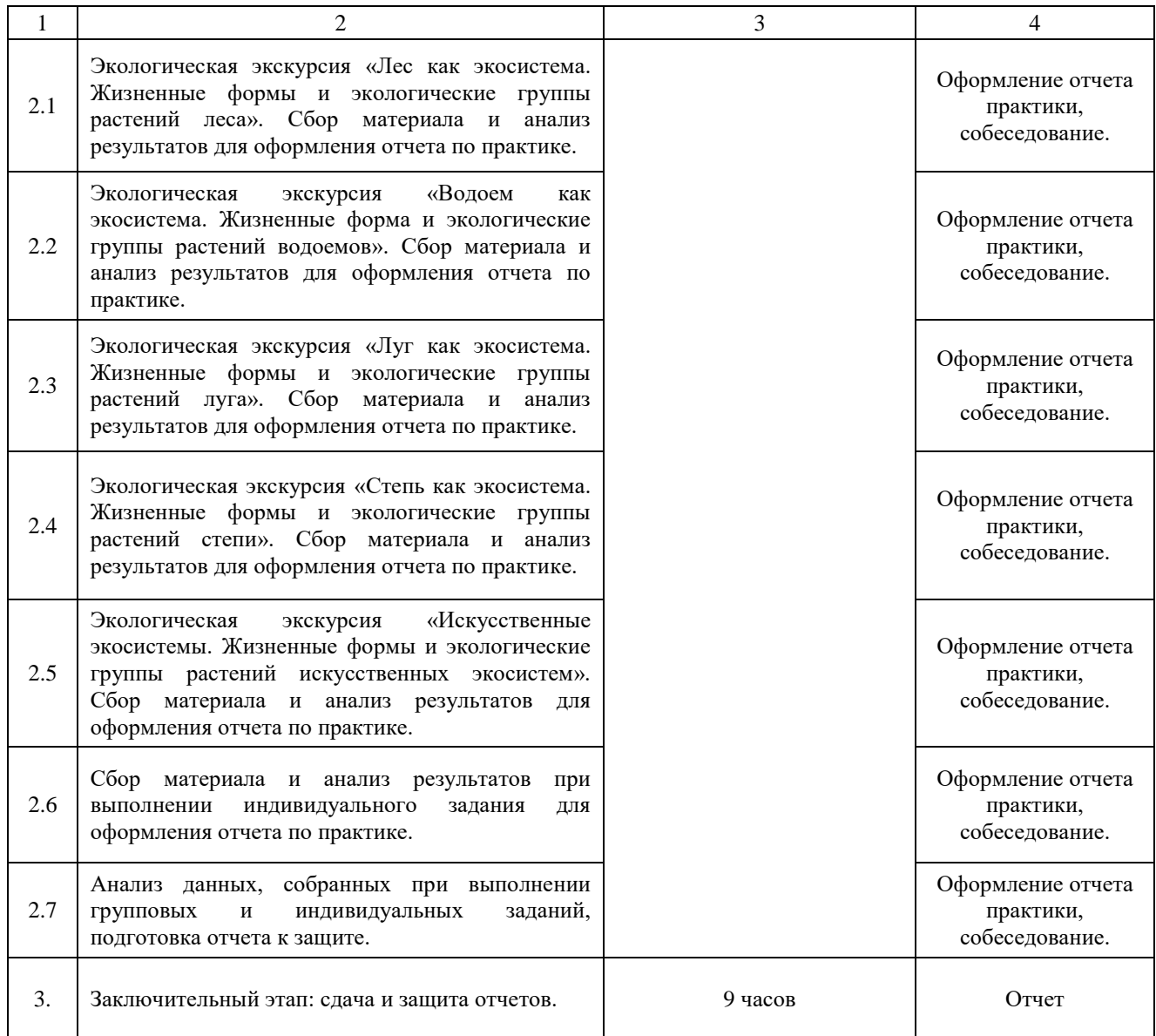

#### **8. Формы отчетности по практике**

Формы отчетности по ознакомительной практике: собеседование, оформление и защита отчета.

Собеседование проводится при освоении каждого этапа практики для контроля процесса формирования умений и практических навыков.

Промежуточная аттестация по итогам практики производится в виде защиты отчета, оформленного в соответствии с требованиями и содержащего групповые и индивидуальные задания, в установленные деканатом сроки в соответствии с календарным графиком в последний день практики.

По итогам промежуточной аттестации в зачетную ведомость выставляется зачет с оценкой, заполняется аттестационный лист.

Защита отчета происходит в виде собеседования с руководителем практики, назначенным кафедрой.

Для допуска к промежуточной аттестации по практике необходимо, чтобы обучающийся освоил все этапы в соответствии с графиком практики, предоставил отчет по практике, подписанный руководителем практики от кафедры, электронную версию отчета.

Перечень требований к оформлению отчета представлен в методических указаниях по прохождению практики.

## **9. Оценочные средства по практике**

Оценочные средства представлены в приложении 1 к рабочей программе ознакомительной практике.

## **10. Учебно-методическое и информационное обеспечение практики**

## **а) основная литература (библиотека СГАУ)**

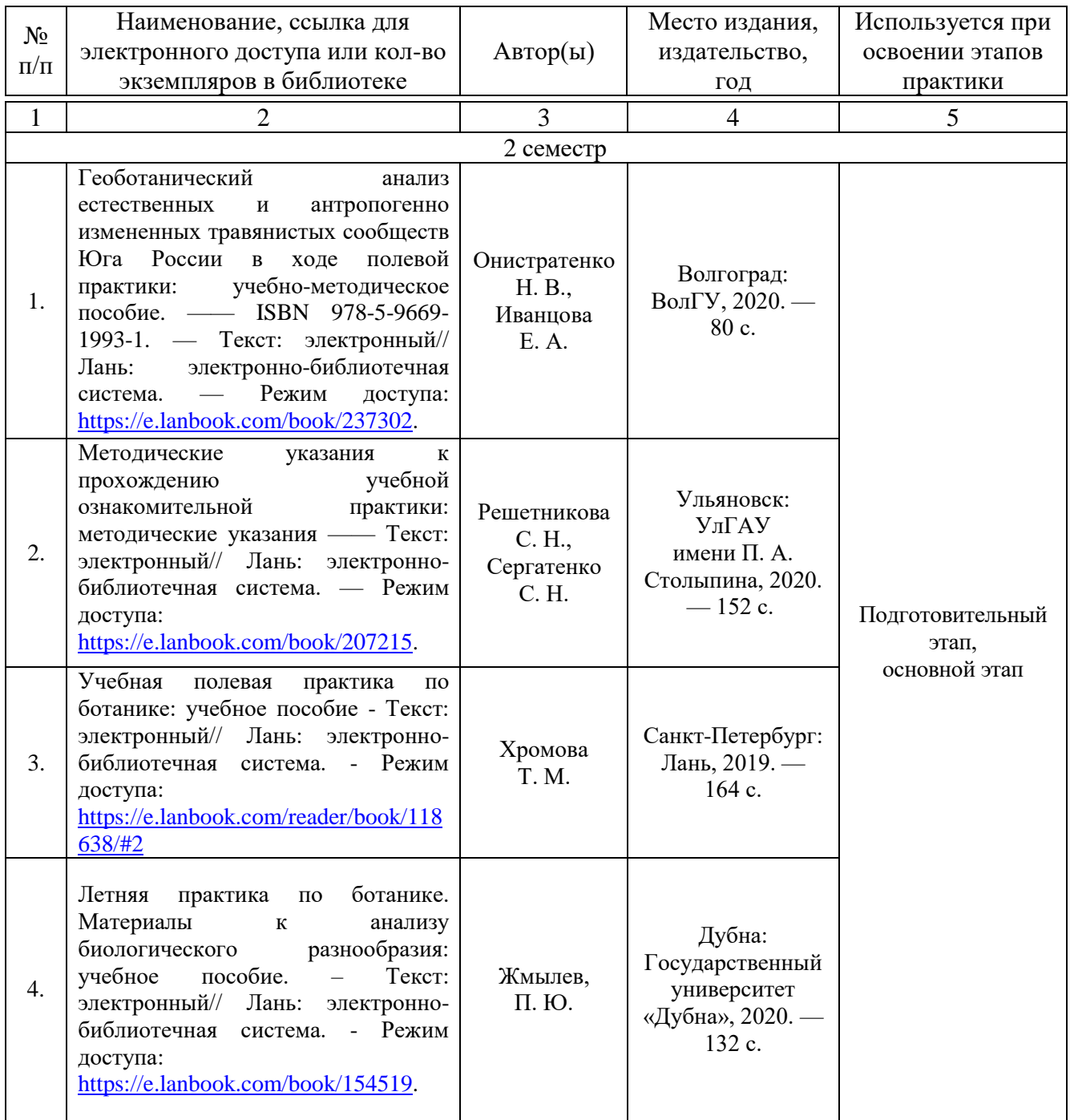

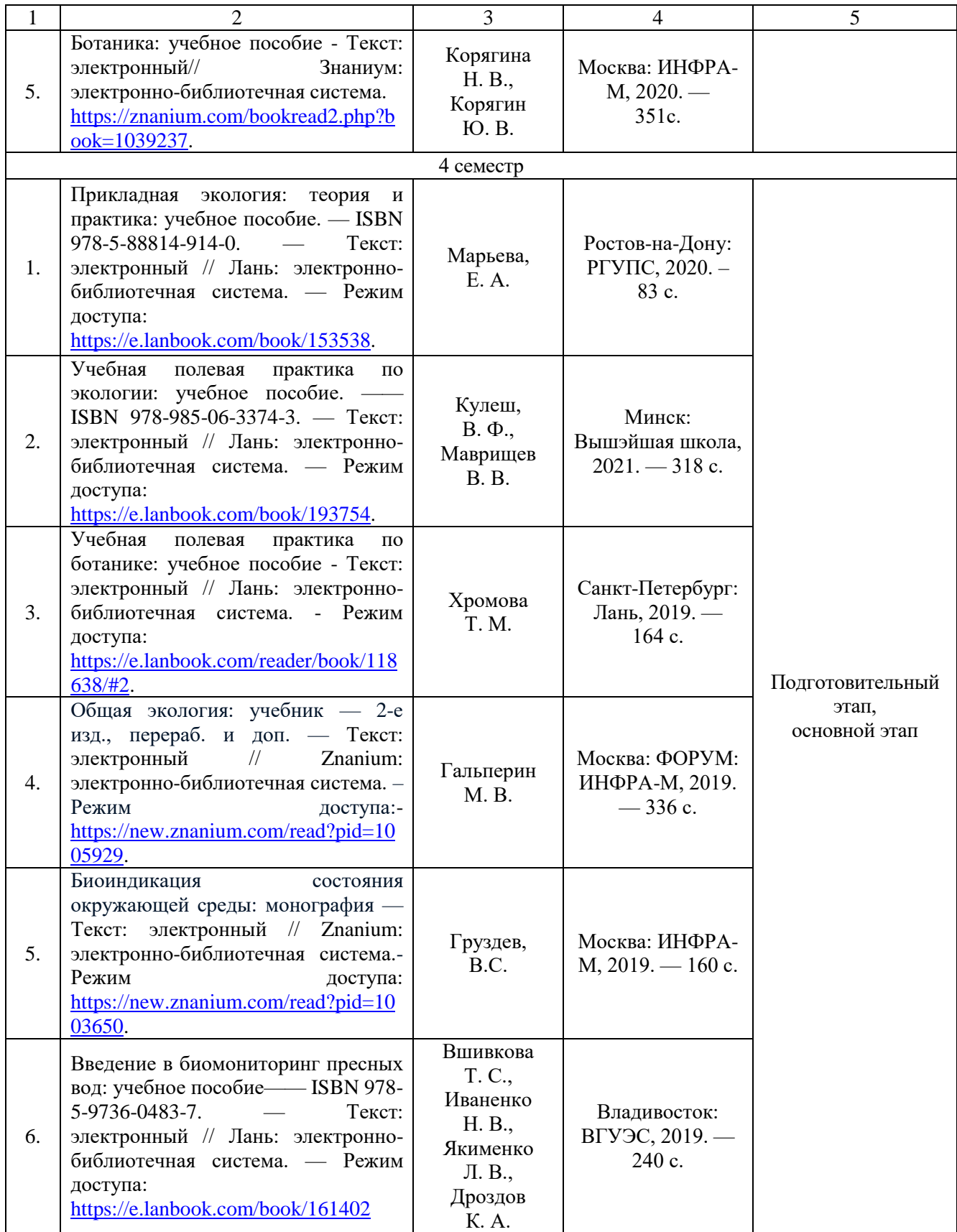

## **б) дополнительная литература**

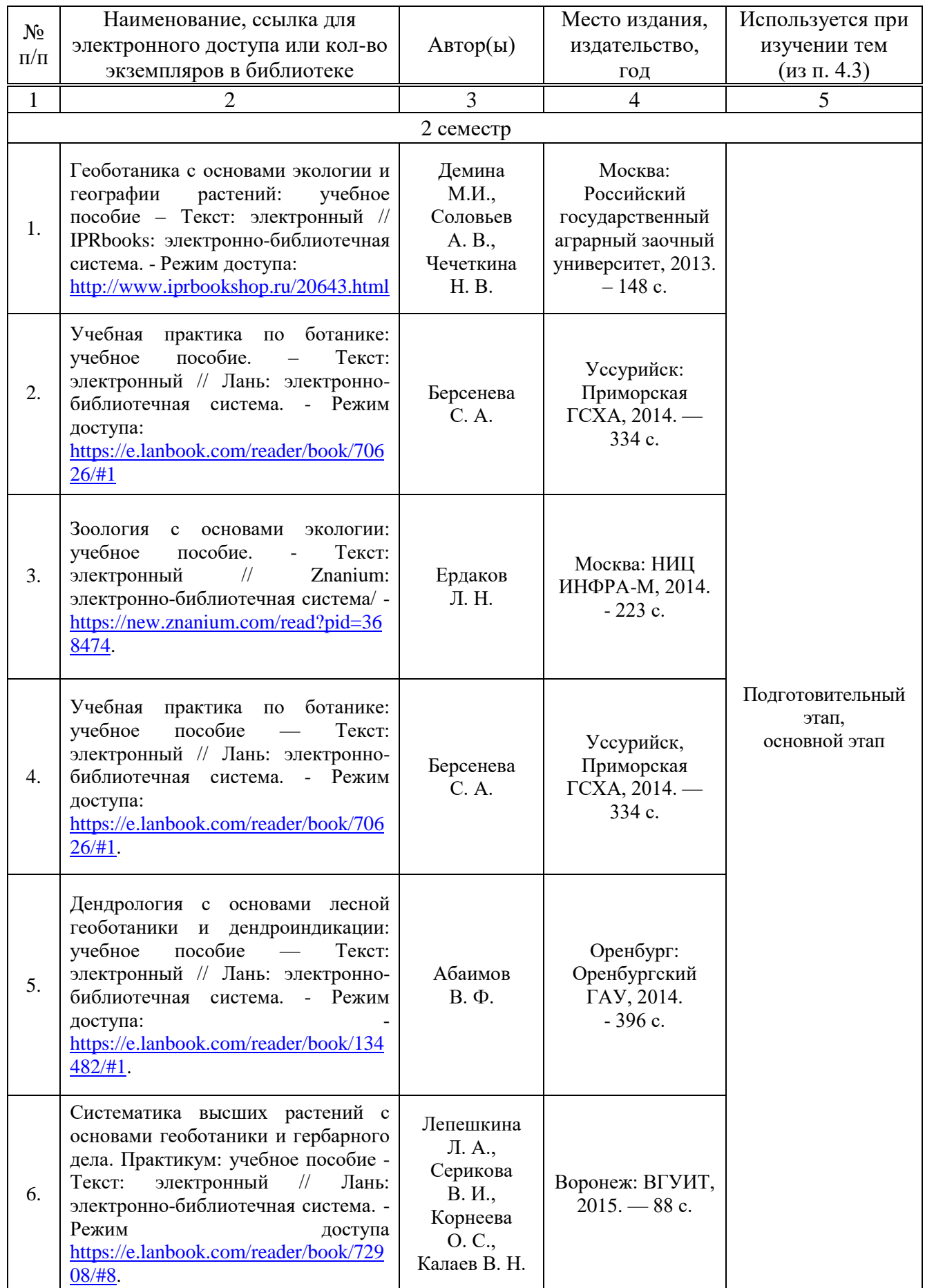

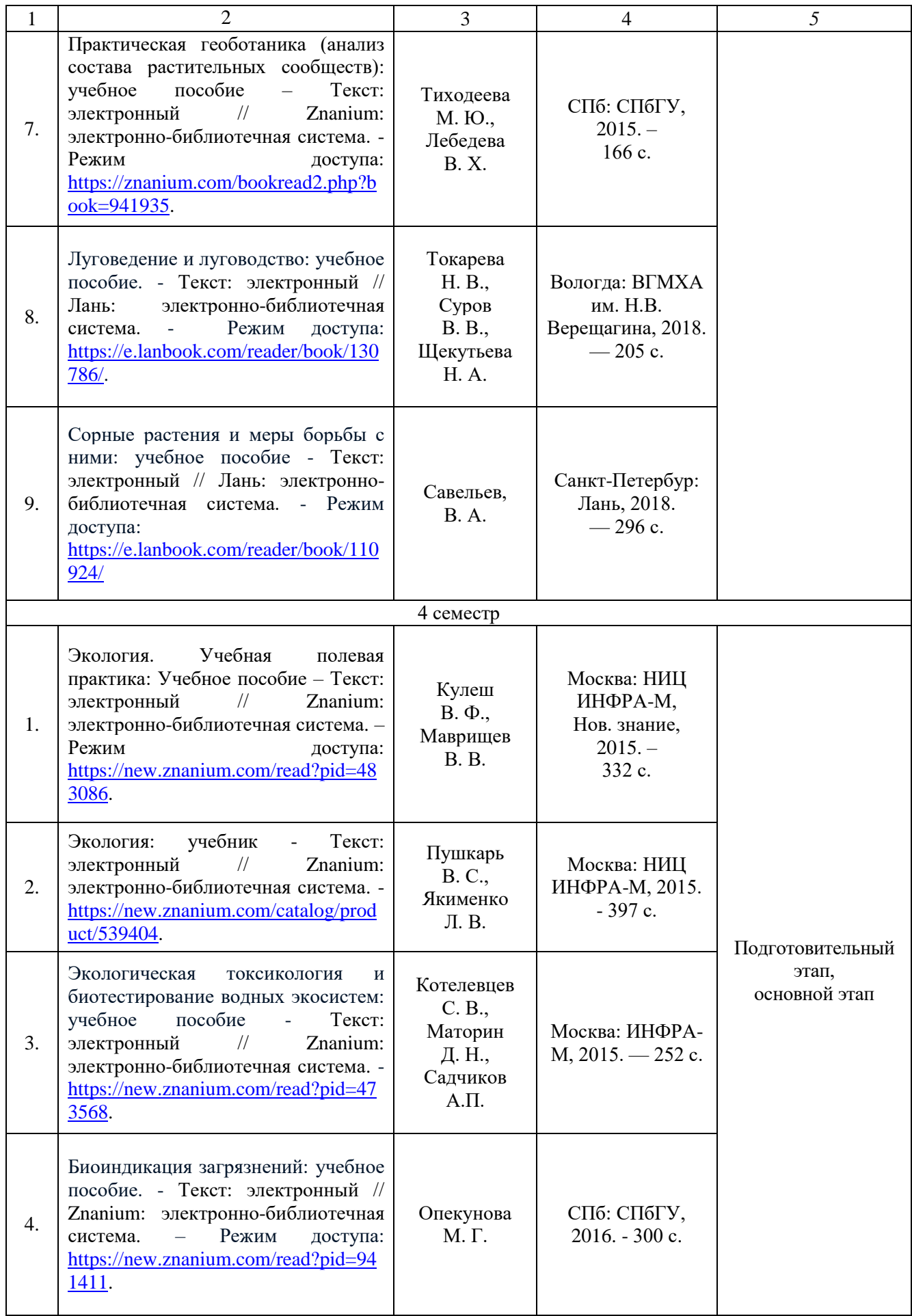

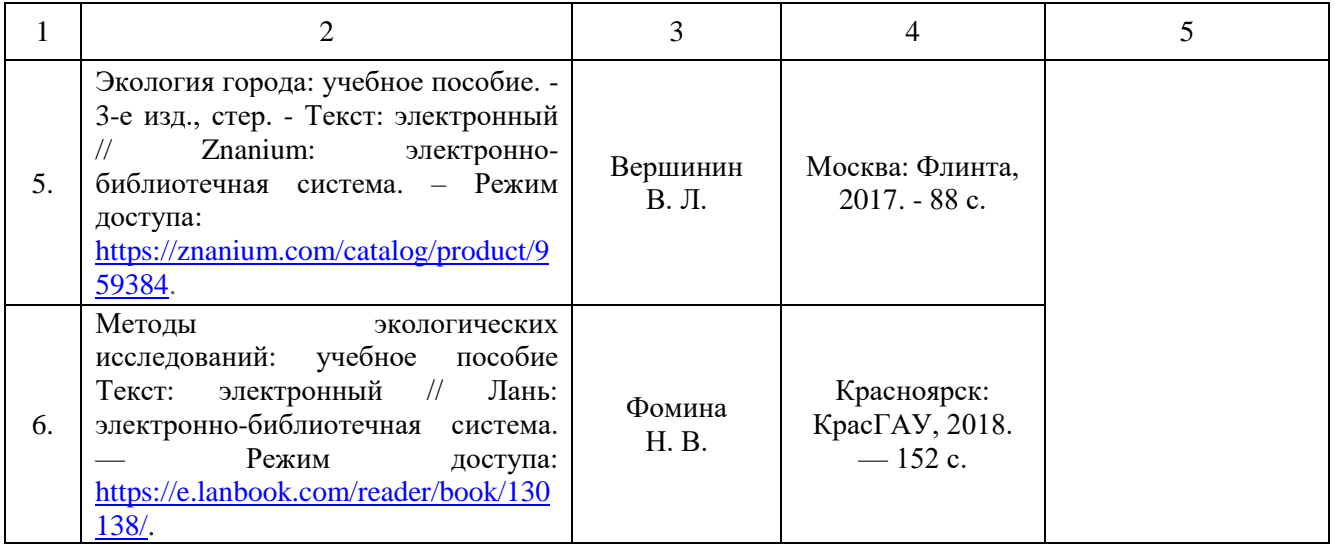

## **в) ресурсы информационно-телекоммуникационной сети «Интернет»**

Для освоения дисциплины рекомендуются следующие сайты информационно-телекоммуникационной сети «Интернет»:

официальный сайт университета: <http://www.sgau.ru/>

 Министерство природных ресурсов и экологии Саратовской области <https://minforest.saratov.gov.ru/>

 Сайт информационно-аналитической системы «Особо охраняемые природные территории России» - <http://oopt.aari.ru/>

 Особо охраняемые природные территории Российской Федерации <http://zapoved.ru/>

 Информационная система «Биоразнообразие России» <https://www.zin.ru/biodiv/>

Ценофонд лесов Европейской России - <http://cepl.rssi.ru/bio/flora/>

## **г) периодические издания**

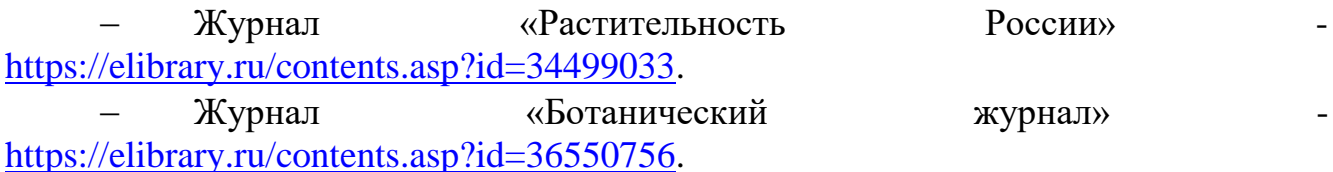

Журнал «Геоботаническое картографирование» [https://elibrary.ru/contents.asp?id=41525979.](https://elibrary.ru/contents.asp?id=41525979)

Журнал «Экология» - [https://elibrary.ru/contents.asp?titleid=8276.](https://elibrary.ru/contents.asp?titleid=8276)

– Журнал «Поволжский экологический журнал» [http://www.sevin.ru/volecomag/index.html.](http://www.sevin.ru/volecomag/index.html)

Аграрный научный журнал - [http://agrojr.ru/index.php/asj/issue/archive.](http://agrojr.ru/index.php/asj/issue/archive)

 Фиторазнообразие Восточной Европы - Режим доступа: [https://e.lanbook.com/journal/2410.](https://e.lanbook.com/journal/2410)

 Самарская лука: проблемы региональной и глобальной экологии – Режим доступа: [https://e.lanbook.com/journal/2413.](https://e.lanbook.com/journal/2413)

**д) информационные справочные системы и профессиональные базы данных**

**Для поиска теоретического материала в процессе выполнения групповых и индивидуальных заданий ознакомительной практики, рекомендуется применять информационные справочные системы и профессиональные базы данных, доступ к которым организован библиотекой университета через локальную вычислительную сеть.**

Для пользования электронными изданиями рекомендуется использовать следующие информационные справочные системы и профессиональные базы данных:

1. Научная библиотека университета<http://read.sgau.ru/>

Базы данных содержат сведения обо всех видах литературы, поступающей в фонд библиотеки. Более 1400 полнотекстовых документов (учебники, учебные пособия и т.п.). Доступ – с любого компьютера, подключенного к сети Интернет.

2. Электронная библиотечная система «Лань» [http://e.lanbook.com.](http://e.lanbook.com/)

Электронная библиотека издательства «Лань» – ресурс, включающий в себя как электронные версии книг издательства «Лань», так и коллекции полнотекстовых файлов других российских издательств. После регистрации с компьютера университета – доступ с любого компьютера, подключенного к сети Интернет.

3. «Университетская библиотека ONLINE» [http://www.biblioclub.ru.](http://www.biblioclub.ru/)

Электронно-библиотечная система, обеспечивающая доступ к книгам, конспектам лекций, энциклопедиям и словарям, учебникам по различным областям научных знаний, материалам по экспресс-подготовке к экзаменам. После регистрации с компьютера университета – доступ с любого компьютера, подключенного к сети Интернет.

4. Научная электронная библиотека eLIBRARY.RU. [http://elibrary.ru.](http://elibrary.ru/)

Российский информационный портал в области науки, медицины, технологии и образования. На платформе аккумулируются полные тексты и рефераты научных статей и публикаций. Доступ с любого компьютера, подключенного к сети Интернет. Свободная регистрация.

5. Информационная система «Единое окно доступа к образовательным ресурсам». [http://window.edu.ru.](http://window.edu.ru/)

Информационная система предоставляет свободный доступ к каталогу образовательных Интернет-ресурсов и полнотекстовой электронной учебнометодической библиотеке для общего и профессионального образования. Доступ с любого компьютера, подключенного к сети Интернет.

6. ЭБС «Юрайт» [http://www.biblio-online.ru.](http://www.biblio-online.ru/)

Электронно-библиотечная система издательства «Юрайт». Учебники и учебные пособия от ведущих научных школ. Тематика: «Бизнес. Экономика», «Гуманитарные и общественные науки», «Естественные науки», «Информатика», «Прикладные науки. Техника», «Языкознание. Иностранные языки». Доступ после регистрации с компьютера университета с любого компьютера, подключенного к сети Интернет.

7. Поисковые интернет-системы Яндекс, Rambler, Google и др.

8. Определитель типов леса Европейской России *-*

<http://cepl.rssi.ru/bio/forest/definit.htm>

Определитель типа леса Европейской России создан сотрудниками Центра по проблемам экологии и продуктивности лесов РАН. В рамках реализации Программы Президиума РАН Биологическое разнообразие**.** 

Определитель основан на большом фактическом материале, взятом из источников, содержащих оригинальные геоботанические описания, геоботанические описания и или сводные таблицы, опубликованные в литературе, опубликованные текстовые описания отдельных типов лесов, сопровождающиеся списками видов, составляющих основу сообщества. Доступ с любого компьютера, подключенного к сети Интернет.

9. Русское ботаническое общество. Геоботанический сайт. -

<http://geobotany.krc.karelia.ru/>

Сайт создан по [решению](http://resources.krc.karelia.ru/geobotany/doc/reshenie_shkoly-konferencii.doc) III Всероссийской школы-конференции "Актуальные проблемы геоботаники" (Петрозаводск, 23-29 сен. 2007 г.), содержит страницу с полезными ссылками на сайты с геоботанической информацией. Доступ с любого компьютера, подключенного к сети Интернет.

10. Научная электронная библиотека «Киберленинка» [https://cyberleninka.ru/.](https://cyberleninka.ru/)

КиберЛенинка — это научная электронная библиотека [открытого](https://cyberleninka.ru/article/n/otkrytyy-dostup-kak-nativnaya-reklama-nauchnogo-zhurnala) доступа (Open Access), которая предоставляет доступ к полному тексту научных публикаций по геоботанике, ботанике, экологии растений. Доступ с любого компьютера, подключенного к сети Интернет.

11. Определитель растений он-лайн «Открытый атлас растений и лишайников России и сопредельных стран» - [http://www.plantarium.ru.](http://www.plantarium.ru/)

«Плантариум» — атлас видов и иллюстрированный online определитель растений, который предназначен для ботаников, геоботаников и экологов. Основная задача сайта — помощь в определении дикорастущих растений и лишайников, найденных на территории стран, ранее входивших в состав СССР. Доступ с любого компьютера, подключенного к сети Интернет.

12. Информационная система «Биоразнообразие России» [https://www.zin.ru/biodiv/bd\\_proj.htm.](https://www.zin.ru/biodiv/bd_proj.htm)

Проект "Информационная система по биоразнообразию" (ИСБР) – создание комплекса программных средств и баз данных (БД) для работы с классификацией животного и растительного мира, которые способствуют решению многих фундаментальных научных, прикладных, образовательных и природоохранных задач, связанных с поддержанием и сохранением биологического разнообразия России. Доступ с любого компьютера, подключенного к сети Интернет.

13. Национальный банк-депозитарий живых систем «Ноев ковчег» <https://plant.depo.msu.ru/>

Проект Московского государственного университета "Ноев ковчег" посвящен созданию многофункционального сетевого хранилища биологического материала. Депозитарий способствует сохранению биоразнообразию планеты и созданию новых способов полезного использования биологического материала. Доступ с любого компьютера, подключенного к сети Интернет.

## **е) информационные технологии, используемые при осуществлении образовательного процесса:**

К информационным технологиям, используемым при осуществлении образовательного процесса по ознакомительной практике, относятся:

– персональные компьютеры, посредством которых осуществляется доступ к информационным ресурсам, и оформляются результаты групповых и индивидуальных заданий;

– проекторы и экраны для демонстрации слайдов презентаций, которые могут сопровождать отчет;

– активное использование средств коммуникаций (электронная почта).

программное обеспечение:

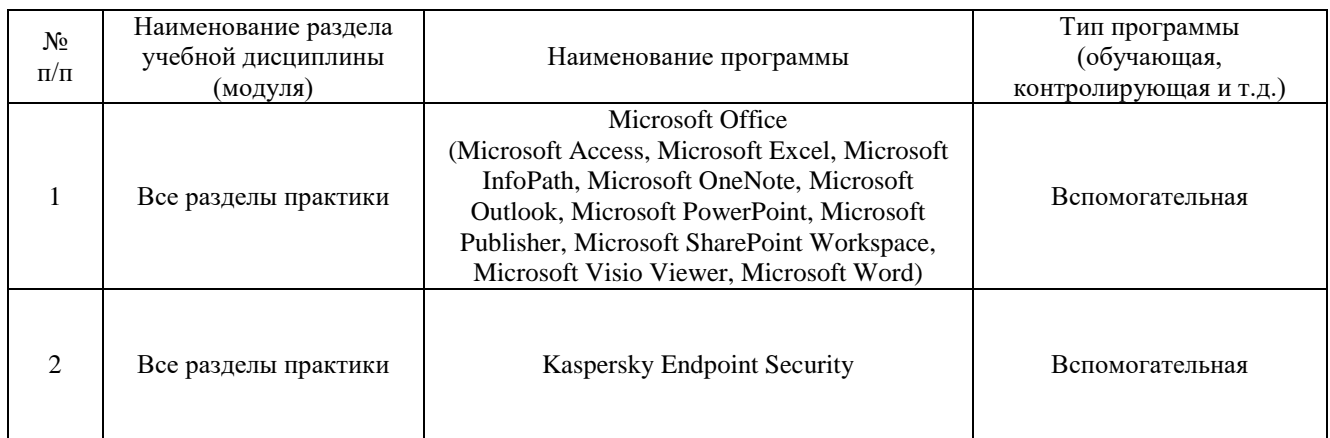

## **11. Материально-техническое обеспечение дисциплины (модуля)**

Для проведения подготовительного, основного и заключительного этапов практики, обсуждения и выполнения групповых и индивидуальных заданий, текущего контроля и промежуточной аттестации необходимы аудитории с меловыми или маркерными досками, достаточным количеством посадочных мест и освещенностью, с лабораторным оборудованием и гербарным фондом, необходимыми медиаресурсами (проектор, экран, компьютер или ноутбук): №№ 338, 329, 334, 328, 336.

Помещения для самостоятельной работы обучающихся (аудитории №№ 327, читальные залы библиотеки) оснащены компьютерной техникой с возможностью подключения к сети Интернет и обеспечением доступа в электронную информационно-образовательную среду университета, к электронным библиотечным системам.

Оборудование для экскурсий: гербарные папки, бумага для сбора и сушки растений, прессы для сушки растений, черновые этикетки, лопатки, ножницы, секатор, шпагат, измерительные инструменты (линейка, транспортир, рулетка), сеточка Раменского для определения проективного покрытия, лупы, GPS-

навигатор, фотоаппарат, рабочие хлопчатобумажные и резиновые перчатки, сачок для отбора водных растений.

Оборудование для обработки собранного во время экскурсий материала: лупы, микроскопы стереоскопические бинокулярные, световые микроскопы, препаровальные иглы, предметные и покровные стекла, хлопчатобумажные салфетки; определители и атласы живых организмов, измерительные инструменты (линейка, транспортир), калькулятор.

## **12. Методические указания по организации и проведению практики Ознакомительная практика**

## **12.1. Подготовительный этап, 2 семестр**

Освоение подготовительного этапа практики включает:

 прохождение обучающимися инструктажа по охране труда, технике безопасности и пожарной безопасности, оформление соответствующих журналов.

Правила техники безопасности и пожарной безопасности соблюдаются как вовремя экскурсий, так и при обработке собранного материала в аудиториях кафедры: в день экскурсии обязателен сбор обучающихся в установленном заранее месте, без опозданий; форма одежды рабочая, обувь удобная, закрытая, головной убор, обязательна аптечка, укомплектованная медикаментами, необходимыми в полевых условиях; во время экскурсии обучающийся не должен покидать группу, создавать суету; категорически запрещается портить и бесцельно уничтожать растения, пугать или причинять вред животным, мусорить. Во время экскурсии запрещается пробовать плоды неизвестных растений, пить из неизвестных источников, курить, купаться в водоемах; необходимо соблюдать правила личной гигиены; питьевую воду необходимо брать с собой. По мере движения по выбранному маршруту обучающимся важно следить за ходом объяснения, которое дается руководителем практики, и спокойно выполнять работу по анализу растительного сообщества, наблюдению за животными, изучению экосистем.

 подготовка к проведению геоботанических и биологических экскурсий – выбор и обсуждение маршрута, сбор необходимого оборудования (колышки, веревка, сеточка Раменского для определения проективного покрытия, таблицы для определения обилия, жизненности, гербарные папки, «рубашки», черновые этикетки, бланки для описания растительного сообщества, блокноты, ручки, карандаши, фотокамера). Работу по описанию растительного сообщества и получению фотографических изображений животных эффективно может выполнить только группа обучающихся, соответственно, во время экскурсии каждый обучающийся отвечает за определенный раздел работы, который выбирается и обсуждается на подготовительном этапе. Маршрут геоботанической экскурсии определяется в соответствии с программой так, чтобы обучающиеся могли сделать описание характерных для Саратовской области растительных сообществ, при этом он должен быть хорошо знаком руководителю практики и безопасен для пребывания группы.

 На данном этапе обучающиеся получают групповые и индивидуальные задания (приложение 1), обсуждают с руководителем практики сущность и ход их выполнения, литературу, которую можно использовать.

## **12.2 Основной этап, 2 семестр**

**12.2.1 Геоботанические экскурсии. Геоботаническое описание растительного сообщества.**

В рамках группового задания обучающиеся повторяют и закрепляют знания геоботанических терминов и заполняют таблицы, согласно приложению 1.

Геоботанические проводятся в утренние часы при благоприятной погоде.

Геоботаническое описание лежит в основе любого геоботанического исследования, для его подготовки в растительном сообществе выбирается наиболее типичный участок площадью  $100 \text{ m}^2$  (травянистые сообщества) или 400  $M^2$  (лес). Информация о сообществе - порядковый номер описания, число, месяц, год, фамилия и инициалы автора, географическое положение, детальные ориентиры, геоморфологические особенности, тип и степень увлажнения, мощность мертвой подстилки, особенности антропогенного влияния, описание растительности по ярусам - заносится в специальный бланк:

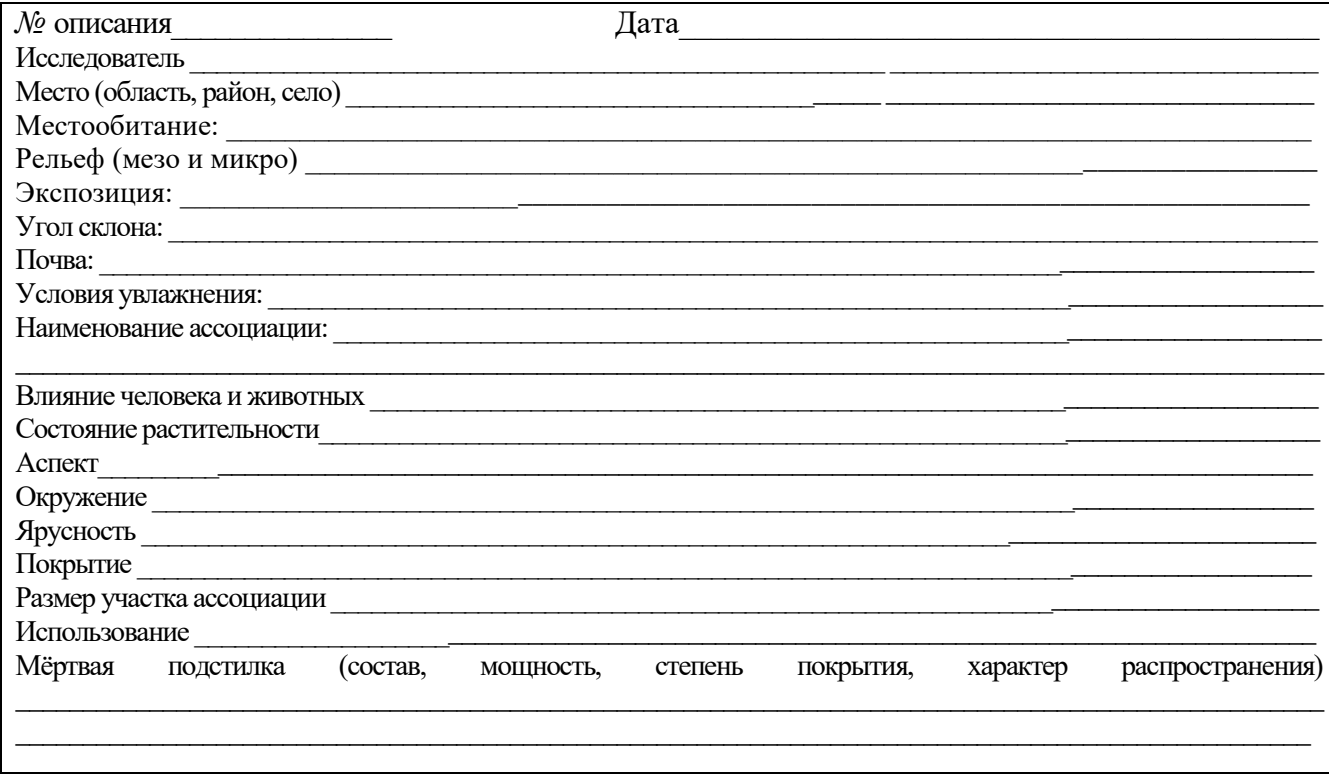

Для растений, составляющих сообщество, описывают обилие, проективное покрытие, жизненность, при этом перечисляют все виды, представители которых есть на учетной площадке, выявляется фенологические фазы и аспект, доминирующий вид и субдоминант, по мере выяснения видового разнообразия исследуемого растительного сообщества, заполняется таблица:

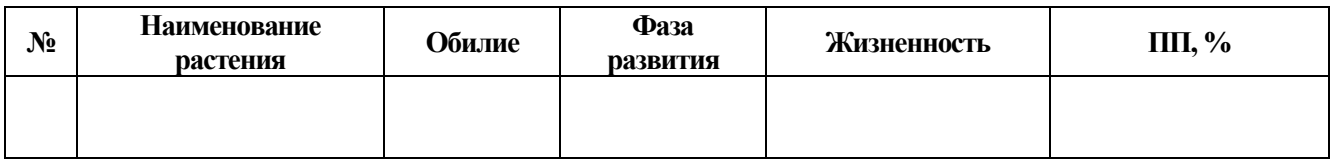

# Шкалы для определения обилия (Полевая геоботаника, Т.3, 1964).

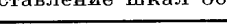

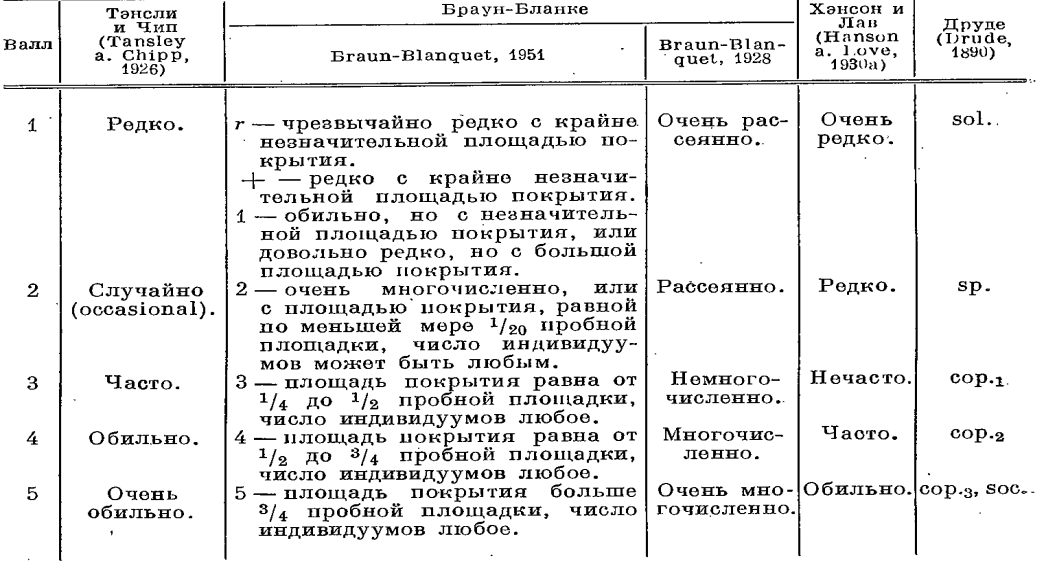

# Значение баллов шкалы Друде<br>(Быков, 1952а, 1957а)

-www.aqui

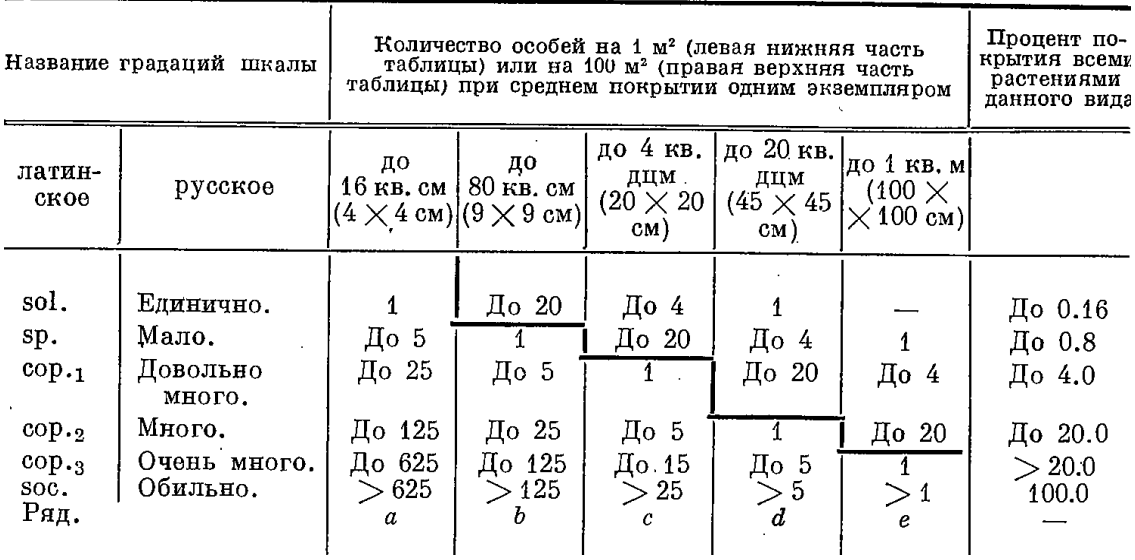

## Для определения фенологических фаз используется шкала В.В. Алехина:

**Вег. 1** - вегетация (до цветения).

**Вег. 2** - вегетация после цветения и плодоношения.

 $\ddot{\phantom{a}}$ 

**Бут.** - бутонизация.

**Цв. 1** - цветение (начало цветения).

**Цв. 2** - полное цветение.

**Цв**. **3** - отцветание.

**Пл. 1** - плодоношение (начало).

**Пл. 2** – полное плодоношение.

**Пл.3** – опадание зрелых плодов

Жизненность видов охватывает реакции видов растений на среду обитания в растительном сообществе (фитоценозе). Для определения жизненности травянистых растений применяется трехбалльная шкала, предложенная А. Г. Вороновым (1973):

> **Шкала жизненности видов в составе растительного сообщества, по А.Г. Воронову (1973)**

**I - жизненность хорошая (полная)** - растение в фитоценозе нормально цветет и плодоносит (есть особи всех возрастных групп), взрослые особи достигают нормальных для данного вида размеров.

**II - жизненность удовлетворительная (угнетено)** - растение угнетено, что выражается в меньших размерах взрослых особей, семенное размножение при этом невозможно.

**III - жизненность неудовлетворительная (сильно угнетено)** - растение угнетено так сильно, что наблюдается резкое отклонение в морфологическом облике взрослых растений (ветвлении, форме листьев и т. д.): семенное размножение отсутствует (нет цветущих и плодоносящих побегов).

**Проективное покрытие** — процент площади, занятой проекцией надземных органов изучаемого вида на почву в пределах учетной площадки или всей заросли.

**Проективное покрытие** — в геоботанике — показатель, определяющий относительную площадь проекции отдельных видов или их групп, ярусов и т.д. фитоценоза на поверхность почвы. Проективное покрытие является одним из основных показателей обилия в фитоценологии.

Различают **общее проективное покрытие** (покрытие всего яруса, горизонтальной проекции надземных частей растений на поверхность почвы) и **частное проективное покрытие** (покрытие отдельных видов).

Также выделяют **истинное проективное покрытие**, т.е. относительную площадь оснований растений (этот показатель применяют только для определения задернованности).

Проективное покрытие может определяться в количественных или в балльных величинах. Для определения количественных характеристик проективного покрытия применяют ряд методов. Один из них - определение на глаз. Проективное покрытие можно определять по визуальной шкале с 10 градациями: 10, 20, 30, 40, 50, 60, 70, 80 ,90, 100%. Глаз человека вполне может определить степень проективного покрытия с точностью 10%

При определении общего проективного покрытия визуально учитывается отношение проекций растений (за вычетом просветов между листьями и ветвями) к общей площади, принимаемой за 100%.

Точность учета проективного покрытия увеличивается путем дробления пробной площади на более мелкие участки: в каждом полученном квадрате покрытие учитывается отдельно, а затем определяется среднее значение. С этой целью можно использовать сеточку Раменского. Она представляет собой небольшую пластиковую или картонную пластинку прямоугольной формы, в которой вырезано прямоугольное отверстие размером 2 х 5 или 3 х 7,5 см. Отверстие делят белой ниткой или тонкой проволокой на 10 квадратных клеток (ячеек) площадью по 1 или 1,5 см<sup>2</sup> (по В.В. Неронову, 2002):

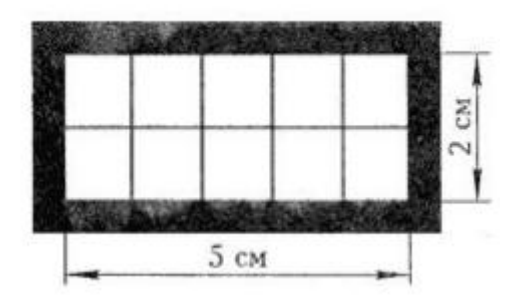

Определение проективного покрытия с помощью сеточки Раменского: травостой рассматривается через такое сетчатое отверстие, затем исследователь определяет, сколько ячеек (т.е. десятых долей отверстия) приходится на проекцию растительности и сколько на неприкрытую, сквозящую через травостой поверхность почвы. Проекции или пустые промежутки при этом мысленно скучиваются к одному концу сеточки.

Для получения среднего значения проективного покрытия проводят повторные учеты в разных местах пробной площадки.

Можно использовать эталоны проективного покрытия (в %) травостоя, которые определены с помощью сеточки Раменского (по В.В. Неронову, 2002):

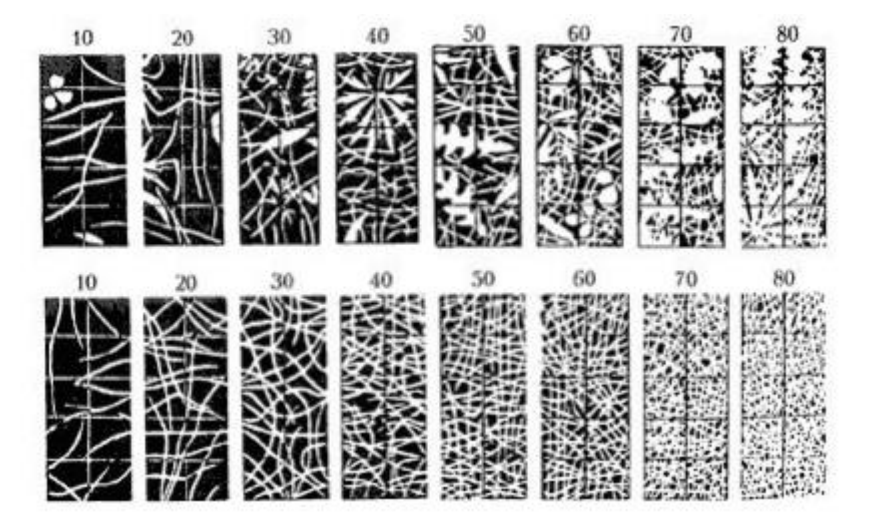

Для уточнения видовых названий с учетных площадок отбираются образцы растений для гербаризации. Методика сбора растений общепринятая, она реализуются во время проведения экскурсий: растения для гербария собирают только в сухую погоду, выбирая типичные здоровые, не поврежденные, со всеми вегетативными органами, с прикорневыми листьями, а также с цветками и, по возможности, плодами. Желательно отбирать растения в периоды вегетативного роста, цветения и плодоношения. Двудомные растения должны быть представлены (по возможности) двумя экземплярами – мужским и женским. У деревьев и кустарников для гербария срезают участки коры и веточки с цветками и листьями. Травянистые растения, подлежащие гербаризации выкапывают с небольшой частью корневой системы, осторожно стряхивая почву (при необходимости промывая корни). При наличии у растений толстых корневищ или луковиц их разрезают и оставляют только тонкую продольную пластинку. Выкопанные и подготовленные растения закладывают в гербарную папку. В один лист гербарной бумаги (рубашку) помещают одно крупное или несколько небольших растений. Собранные экземпляры сопровождаются черновой этикеткой, на которой записывают название вида и семейств, место сбора и особенности местообитания, дату, а также фамилию и инициалы, группу обучающегося, собравшего растение. Перед закладкой вегетативные и генеративные органы растений тщательно расправляют на одной половине гербарной бумаги («рубашки»), вкладывают черновую этикетку и осторожно закрывают второй половиной. Гербарную бумагу с растением помещают в папку, при этом виды, особенно с сочными вегетативными органами, отделяют друг от друга несколькими листами чистой бумаги.

При обработке материала, собранного во время геоботанической экскурсии, заполняются чистовые этикетки, растения закладываются на сушку.

> Пример оформления чистовой этикетки (информация вносится на компьютере или от руки, разборчиво синими или черными чернилами)

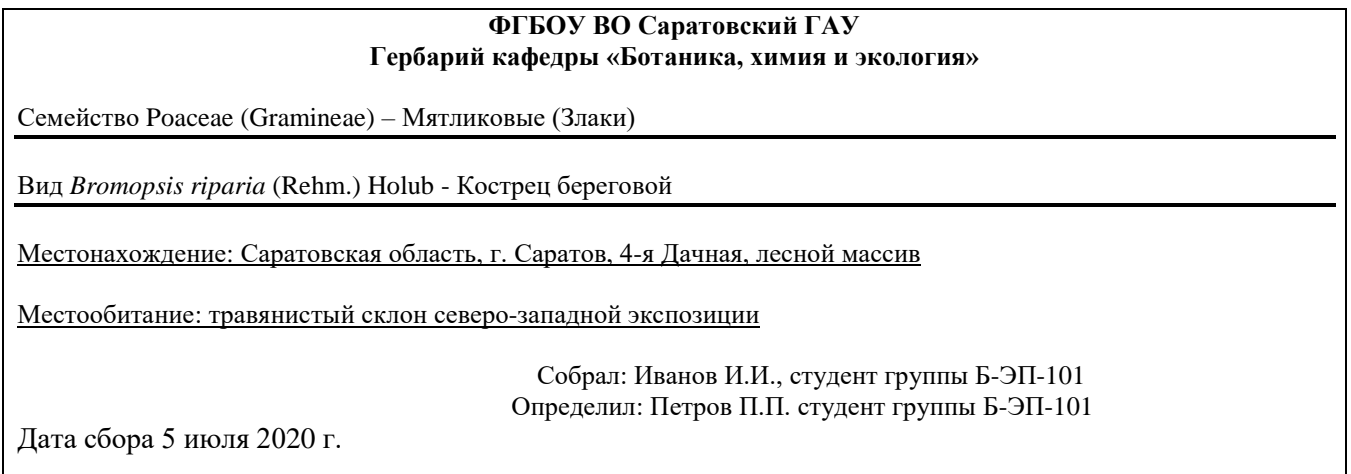

В аудиториях кафедры проводится обработка полученного материала, собранные растения закладываются на сушку.

В рамках выполнения группового задания каждый обучающийся в отчет включает бланк описания растительного сообщества, заполненную таблицу с указанием показателей обилия, жизненности, фенологических фаз, продуктивного покрытия, результаты систематического и биоморфологического анализа в виде таблиц, например

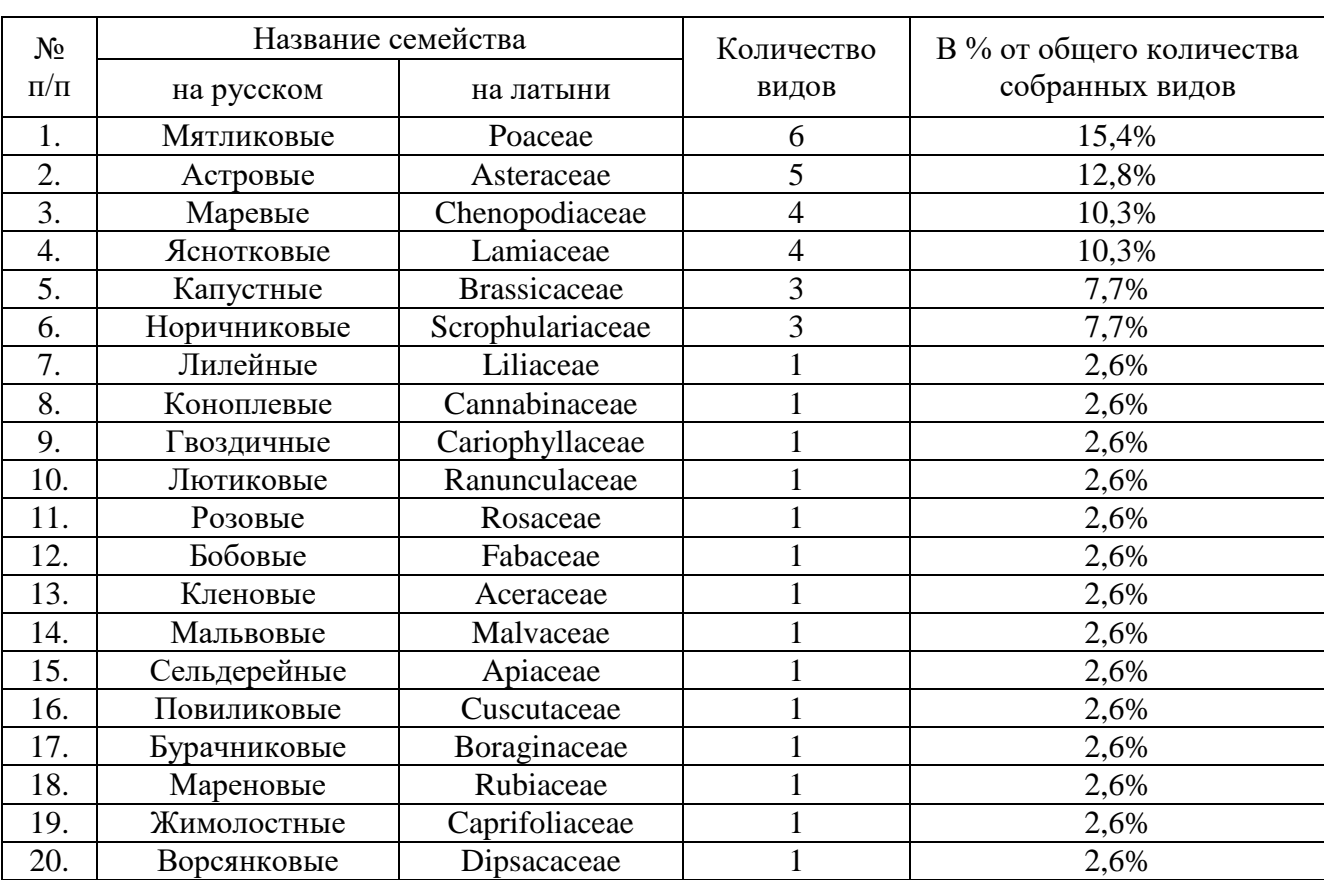

#### **Распределение видов по семействам в составе флоры окрестностей УНПК «Агроцентр» (Сергеева И.В., 2016)**

#### **Биоморфологический анализ видов флоры окрестностей УНПК «Агроцентр» (по И.Г. Серебрякову, 1964)**

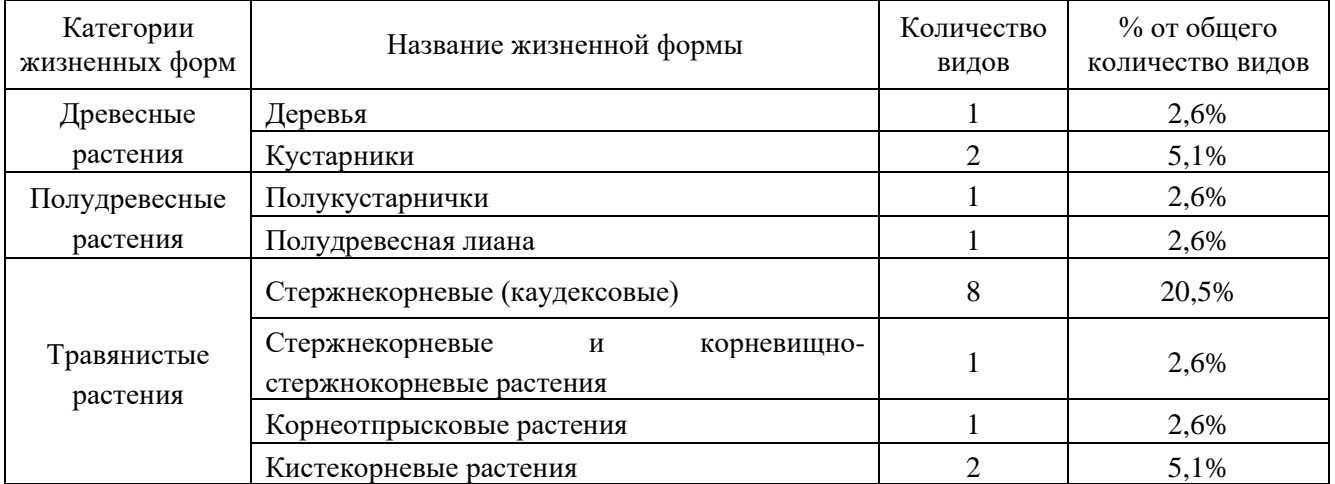

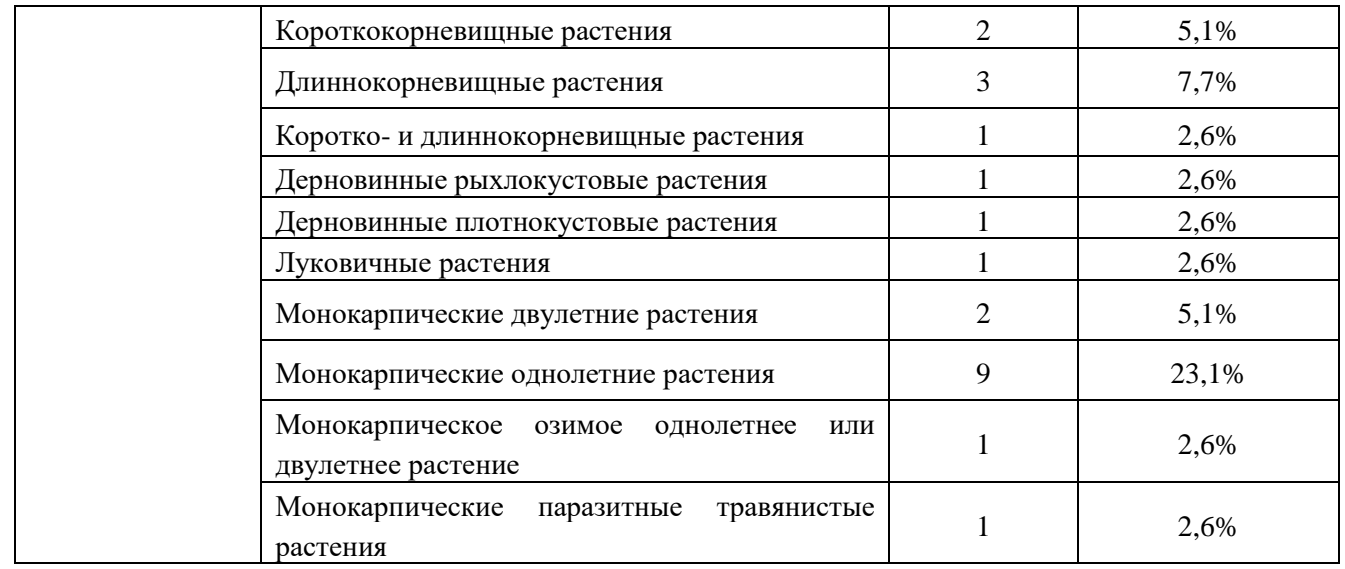

#### **Биоморфологический анализ видов флоры окрестностей УНПК «Агроцентр» (по К. Раункиеру, 1931)**

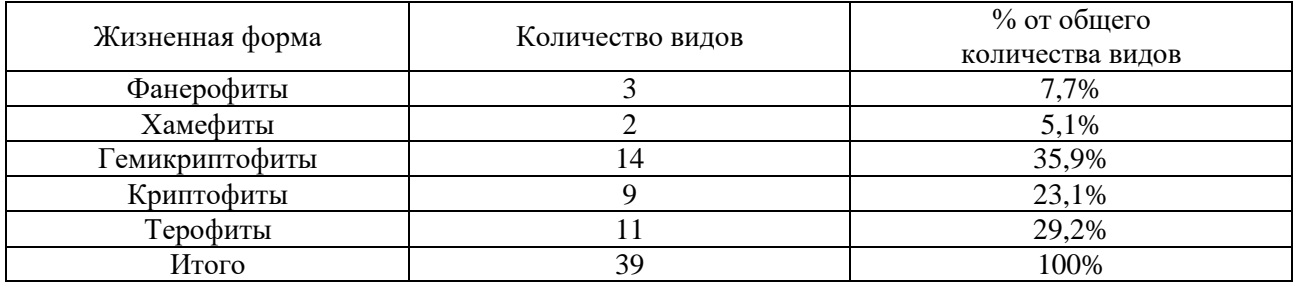

На основании анализа соотношения систематических групп и жизненных форм обучающиеся делают заключение об особенностях лесного, степного растительных сообществ и агрофитоценоза.

Для сушки растений используют гербарные прессы, которые состоят из двух деревянных рамок с натянутой на них проволочной сеткой. На одну из деревянных рамок укладывают растения в бумажных «рубашках», чередуя их с чистыми листами, а другой рамкой прикрывают. Затем гербарную сетку с растениями крепко стягивают веревкой крест на крест. Заполненную сетку ставят (в вертикальном положении) в сухое место или рядом с открытым окном, избегая попадания прямых солнечных лучей. Бумажные рубашки, впитавшие в себя влагу, меняют ежедневно до полного высушивания растений (хорошо высушенное растение не провисает при поднятии).

Для оценки состояния искусственной экосистемы и экосистемы степи с помощью индексов биоразнообразия во время геоботанических и биологических экскурсий на территории искусственного растительного сообщества или растительного сообщества степи выбираются участки площадью 1 м<sup>2</sup>, на которых выявляют все виды растений, приводится их общий список с указанием количества особей каждого. Данные заносятся в таблицу.

Например, при изучении биоразнообразия луговой растительности, расположенной на опушке лиственного леса, обнаружили 17 видов, представили их перечень в таблице и указали подсчитанное количество особей:

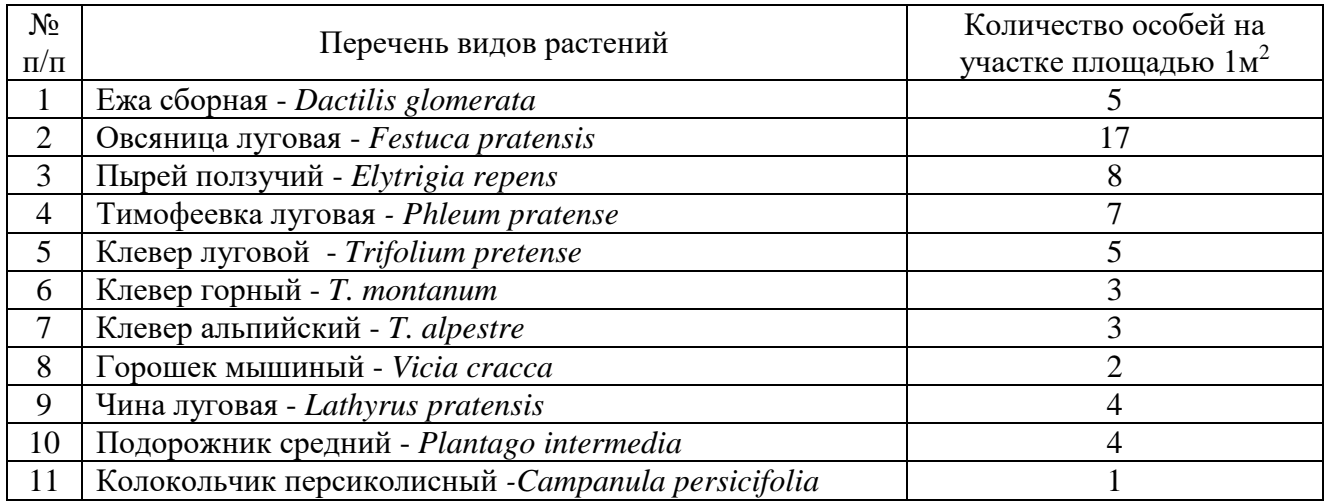

В дальнейшем полученные таблицы включаются в отчет, показатели – общее количество видов и количество особей каждого вида - служат для количественной оценки и сравнения состояния продуцентов определенной экосистемы с помощью индексов биоразнообразия, например, индекса Балога, Шеннона, Пиелу. Определить степень сходства двух экосистем или одной и той же экосистемы, изменяющейся во времени, можно, используя индексы общности Съеренсена-Чекановского, Жаккара.

Индекс Балога является мерой доминирования, так как позволяет определить степень доминирования определенного вида в составе экосистемы. Для этого нужно подсчитать количество особей вида и разделить полученное число на общее количество особей в рамках учетной площадки. В сообществе с луговой растительностью, расположенного на опушке леса, индекс Балога для овсяницы луговой (доминирующий вид) равен 17/59 =0,288; для представителей этого же вида в составе луговой растительности в искусственной экосистеме (аллея парка) индекс Балога составляет 37/65 =0,569. Это показывает, что во втором случае у овсяницы луговой большая значимость в сложении растительного сообщества, для которого, в то же время, характерно сниженное видовое разнообразие.

Наряду и индексом Балога для оценки выравненности растительного сообщества, видового богатства и устойчивости экоситемы используются индекс Шеннона и связанный с ним индекс Пиелу.

Индекс Шеннона рассчитывается по формуле

 $H = -\sum p_i \ln p_i$ 

где  $p_i$  – доля особей j –го вида, вычисляется как  $n_i/N$ ;

 $n_i$  – это количество особей вида в составе выборки (исследуемого участка),

N – общее количество особей разных видов в составе выборки (исследуемого участка).

#### **Расчет индекса Шеннона**

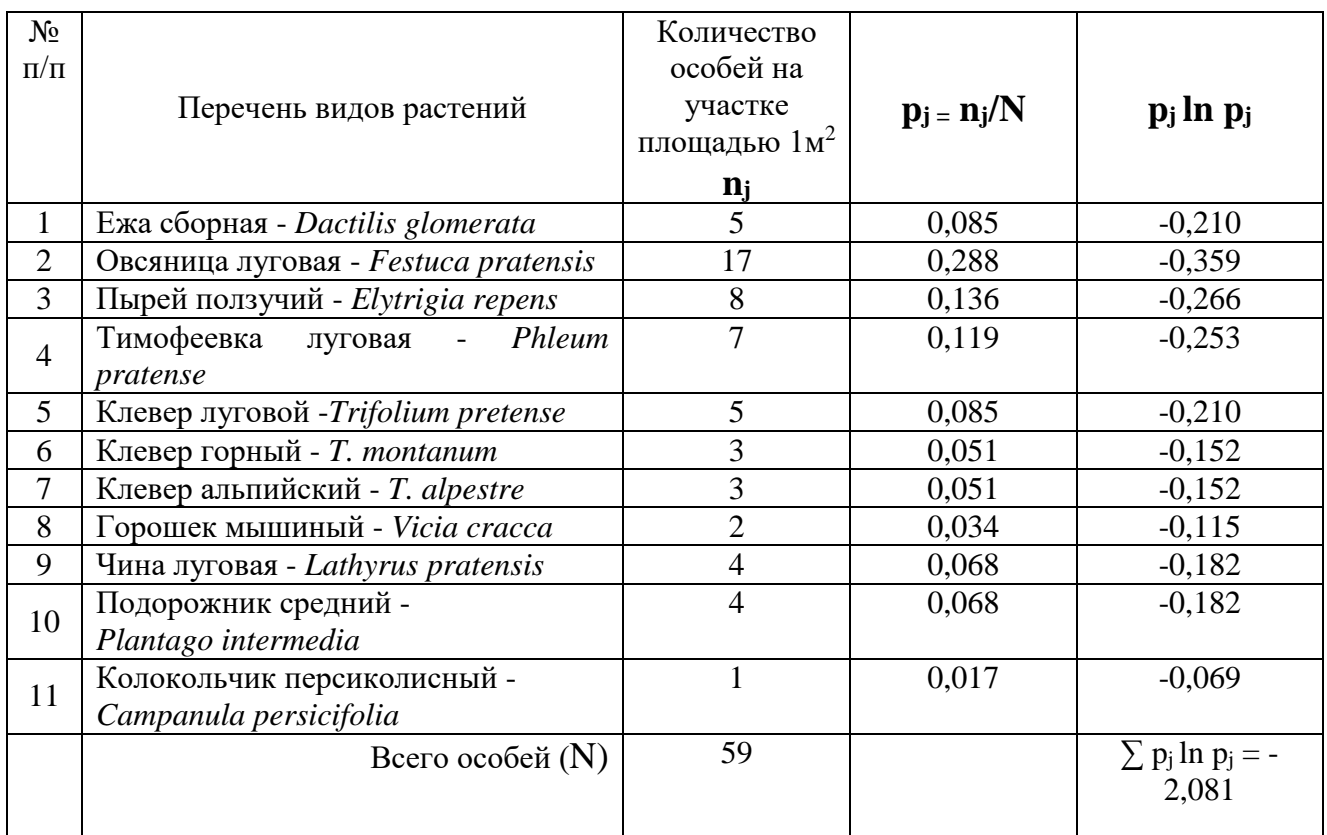

#### $H = -(-2,081) = 2,081$

Известно, что значения индекса Шеннона варьируют от 1,5 до 3,5, соответственно, найденная величина отражает средний уровень видового богатства, выравненности обилий видов и устойчивости экосистемы.

С индексом Шеннона связан индекс выравненности Пиелу, который рассчитывается по формуле

#### $E = H / log<sub>2</sub>S$ ,

#### где Н – это индекс Шеннона,

S – количество видов в растительном сообществе.

Для учетной площадки исследуемого растительного сообщества индекс Шеннона равен 2,081, а количество найденных видов равно 11, соответственно индекс Пиелу равен

#### $E = 2,081/\log_2 11=0,81$

Известно, что индекс Пиелу может принимать значения от 0 до 1, в данном случае индекс показывает высокую выравненность исследуемого растительного сообщества.

Для определения степени различий видового состава выборок, используются различные индексы общности, например, индекс Съеренсена-Чекановского и индекс Жаккара.

Индекс Съеренсена-Чекановского находится по формуле

$$
Ics = 2a/(a+b)+(a+c)
$$

Индекс Жаккара - по формуле

 $Ij=a/a+b+c$ 

где a – число общих видов для двух списков;

в – число видов, имеющихся только во втором списке;

c – число видов, имеющихся только в первом списке.

Например, при исследовании двух растительных сообществ искусственного и степного, в составе первого был найден 21 вид, в составе второго - 20. Количество общих для обоих сообществ видов составляет 3 (а), только во втором списке есть 17 (в) видов, а в первом – 18 (с).

Списки видов в исследуемых сообществах:

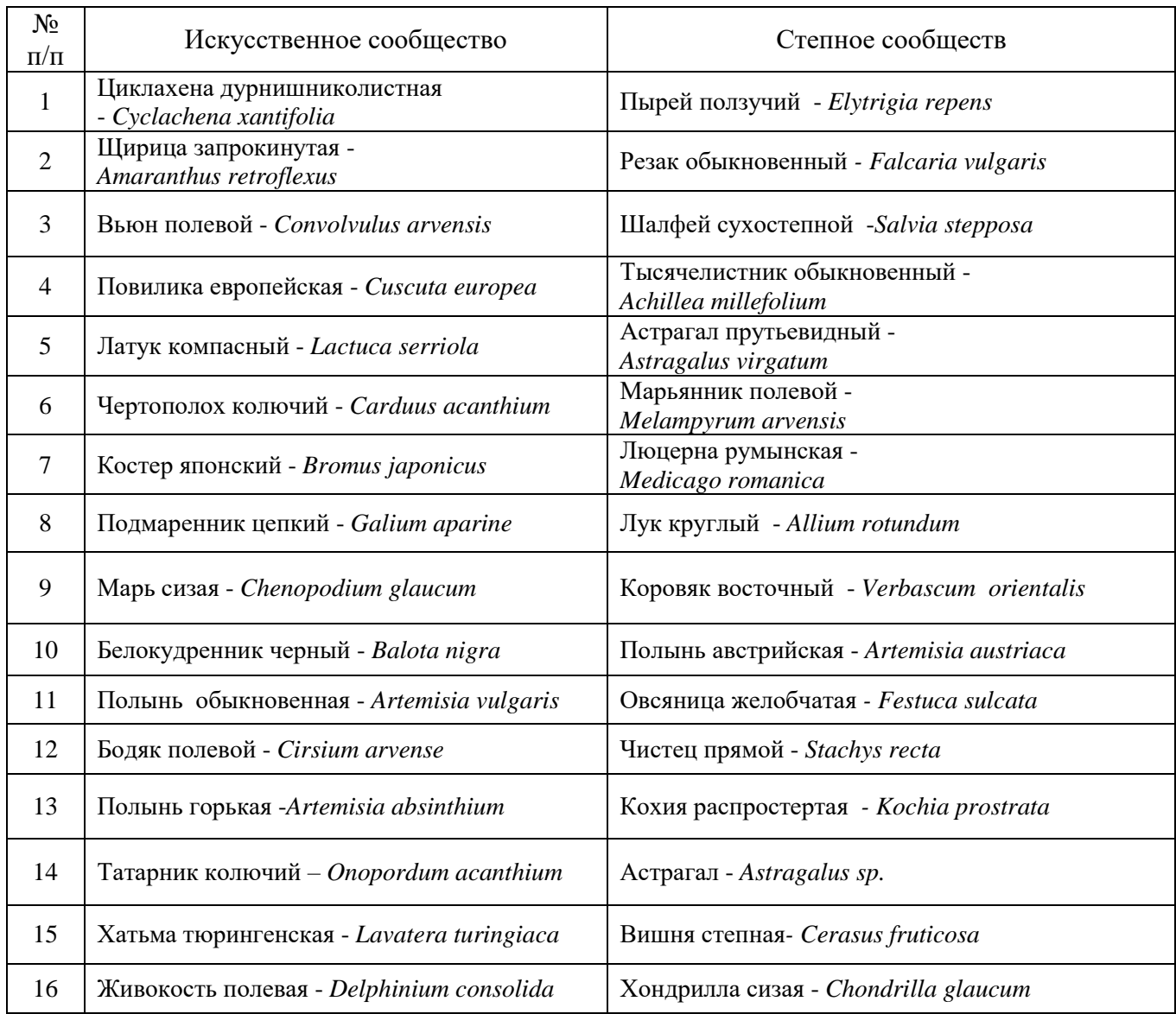

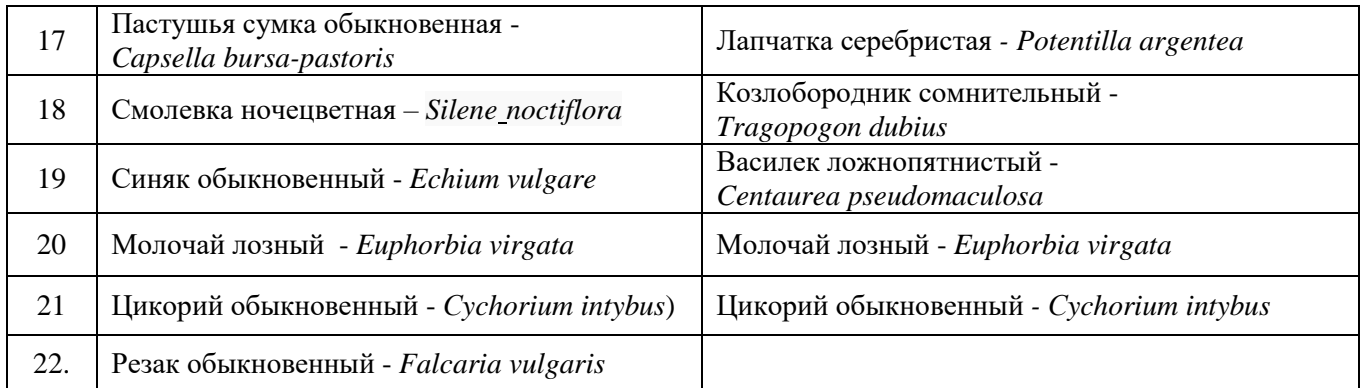

Ics  $=2a/(a+b)+(a+c) = 2x3/(3+17)+(3+18) = 0,146$ 

 $Ij=a/a+b+c = 3/3+17+18 = 0,080$ 

Индексы Съеренсена-Чекановского и Жаккара демонстрируют незначительные показатели общности (сходства) двух растительных сообществ, несмотря небольшое расстояние между ними.

#### **12.2.3 Биологические экскурсии**

В рамках группового задания обучающиеся повторяют и закрепляют знания биологических терминов и заполняют таблицы и проводят сравнение различных систематических групп животных, согласно приложению 1.

Биологические проводятся в утренние часы при благоприятной погоде.

При проведении биологической экскурсии проводится обследование экосистем на предмет наличия беспозвоночных и позвоночных животных, грибов и лишайников. При этом анализируются внешний облик, особенности биологии, типичные места обитания животного, его кормовая база, особенности строения плодового тела гриба, таллома лишайника.

Объектами исследования во время биологических экскурсий являются не только животные, но и грибы и лишайники.

По итогам обследования экосистемы составляют список животных, список грибов и лишайников, согласно приложению 1.

Затем для некоторых типичных или, напротив, очень ярких представителей определенных систематических групп царства Животные, Грибы и отдела Лишайники составляется морфологическое описание, которое сопровождается рисунком или фотографическим изображением, они включаются в отчет.

Для вида животного, грибы, лишайника, который выбран для детального анализа, приводится систематическое положение.

Например, если во время экскурсии по изучению экосистемы степи, обнаружили ящерицу прыткую, то при описании животного в отчете необходимо указать следующее – ящерица прыткая (*Lacerta agilis*) относится к типу Хордовые (Chordata), подтипу Позвоночные (Vertebrata), классу Рептилии (Reptilia). На рисунке или фотографическом изображении ящерицы прыткой указываются характерные признаки строения рептилий как наземных позвоночных животных -

голова, тело, передние и задние конечности, хвост, сухая, с роговыми чешуйками, кожа, барабанная перепонка, рот, глаза, веки.

## **12.3 Индивидуальное задание**

На основном этапе практики выполняется индивидуальное задание.

Перечень вопросов индивидуального задания представлен в приложении1.

Каждый обучающийся получает для дальнейшего анализа два вопроса - в рамках геоботанического и в рамках биологического анализа растительных сообществ и экосистем, по усмотрению преподавателя, избегая повторений.

Часть индивидуального задания – в рамках геоботанического анализа растительного сообщества - заключается в детальной характеристике определенных семейств, представители которых играют важную роль в сложении растительных сообществ, в проведении сравнительного анализа различных систематических групп растений для более глубокого понимания их роли в сложении леса, степи, луга, агрофитоценозов, в совершенствовании понимания роли способов размножения растений на определенных этапах онтогенеза для их расселения, для понимания значения видового систематического разнообразия для состояния растительного сообществ.

Часть индивидуального задания – в рамках биологического анализа экосистемы - заключается в детальной характеристике, морфологических признаков, особенностей жизненного цикла, специфике размножения для более глубоко понимания роли животных, грибов, лишайников и их разнообразия в сложении экосистем.

## **12.4 Заключительный этап, 2 семестр**

На заключительный этап обучающиеся предоставляют отчет, оформленный согласно требованиям. В процессе собеседования с руководителем практики происходит защита выполненных и оформленные за период практики групповых и индивидуальных заданий, при этом обучающиеся объясняют ход их выполнения, отвечают на вопросы, демонстрируют сформированные умения и навыки.

## **12.5. Подготовительный этап, 4 семестр**

Освоение подготовительного этапа практики включает:

 прохождение обучающимися инструктажа по охране труда, технике безопасности и пожарной безопасности, оформление соответствующих журналов.

Правила техники безопасности и пожарной безопасности соблюдаются как вовремя экскурсий, так и при обработке собранного материала в аудиториях кафедры: в день экскурсии обязателен сбор обучающихся в установленном заранее месте, без опозданий; форма одежды рабочая, обувь удобная, закрытая, головной убор, обязательна аптечка, укомплектованная медикаментами, необходимыми в полевых условиях; во время экскурсии обучающийся не должен покидать группу, создавать суету; категорически запрещается портить и бесцельно уничтожать растения, пугать или причинять вред животным, мусорить.

Во время экскурсии запрещается пробовать плоды неизвестных растений, пить из неизвестных источников, курить, купаться в водоемах; необходимо соблюдать правила личной гигиены; питьевую воду необходимо брать с собой. По мере движения по выбранному маршруту обучающимся важно следить за ходом объяснения, которое дается руководителем практики, и спокойно выполнять работу по изучению экосистем.

 подготовка к проведению экологических экскурсий – выбор и обсуждение маршрута, сбор необходимого оборудования (блокноты, ручки, карандаши, фотокамера, гербарные папки, «рубашки» для растений). Работу по описанию экосистемы и получению фотографических изображений экосистемы и её компонентов эффективно может выполнить только группа обучающихся, соответственно, во время экскурсии каждый обучающийся отвечает за определенный раздел работы, который выбирается и обсуждается на подготовительном этапе. Маршрут экологической экскурсии определяется в соответствии с программой так, чтобы обучающиеся могли сделать описание характерных для Саратовской области экосистем, при этом он должен быть хорошо знаком руководителю практики и безопасен для пребывания группы.

 На данном этапе обучающиеся получают групповые и индивидуальные задания (приложение 1), обсуждают с руководителем практики сущность и ход их выполнения, литературу, которой можно использовать.

## **12.6 Основной этап, 4 семестр**

## **12.6.1 Экологические экскурсии. Описание экосистемы.**

Экологические проводятся в утренние часы при благоприятной погоде.

При проведении экологической экскурсии проводится обследование экосистем леса, водоема, степи, луга, искусственной системы.

В каждом случае выявляются видовая структура сообщества, типы биотических отношений в лесу (примеры мутуализма, комменсализма, паразитизма, хищничества, конкуренции), разнообразие жизненных форм, приводятся схемы пищевых цепей, выявляется принадлежность живых организмов к определенным экологическим группам (примеры продуцентов, консументов – фитофагов. консументов – зоофагов, консументов - детритофагов , редуцентов) (приложение 1).

В экосистеме леса проводят освоение метода биоиндикации с использованием лишайников (лихеноиндикация, процедура определения качества воздуха с помощью лишайников). В этом случае обследуется 10 деревьев на опытной площадке в составе экосистемы леса, на поверхности корки обнаруживаются и подсчитываются талломы различного строения – кустистые, листоватые, накипные. По соотношению лишайников с различными типами талломов следует сделать вывод о степени загрязненности воздуха на территории, занятой древесными. Таблица, в которую заносятся данные о количестве лишайников, может выглядеть следующим образом (Биологический контроль окружающей среды: биоиндикация и биотестирование, 2007):

29

#### Журнал оценки качества воздуха по проективному покрытию ствола дерева

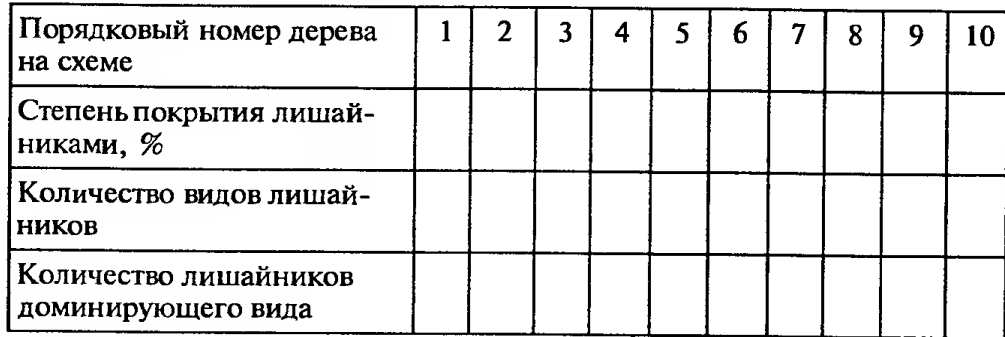

Можно использовать и другие параметры (приложение 1):

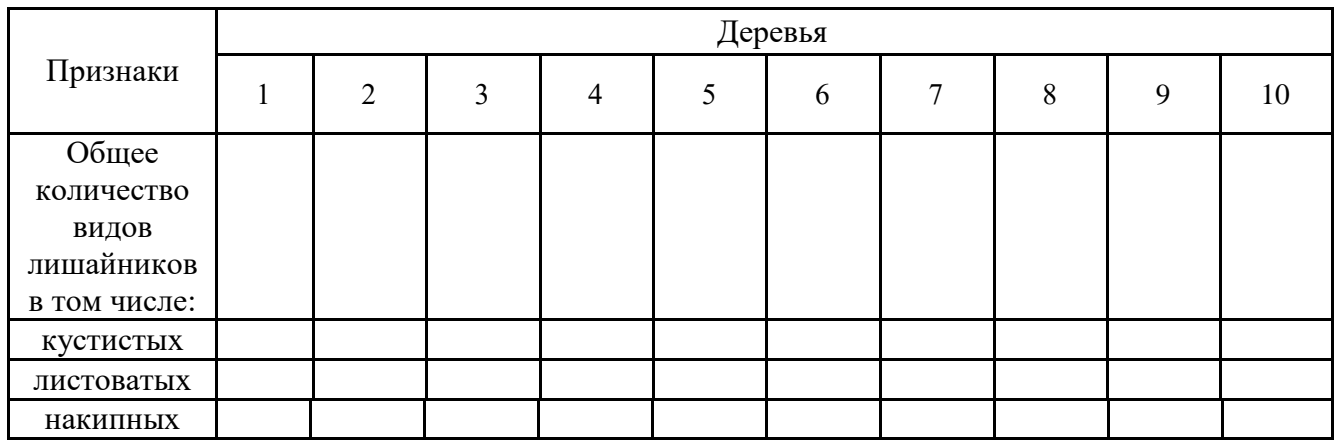

Полученные результаты анализируются в соответствии со шкалой (Биологический контроль окружающей среды: биоиндикация и биотестирование, 2007):

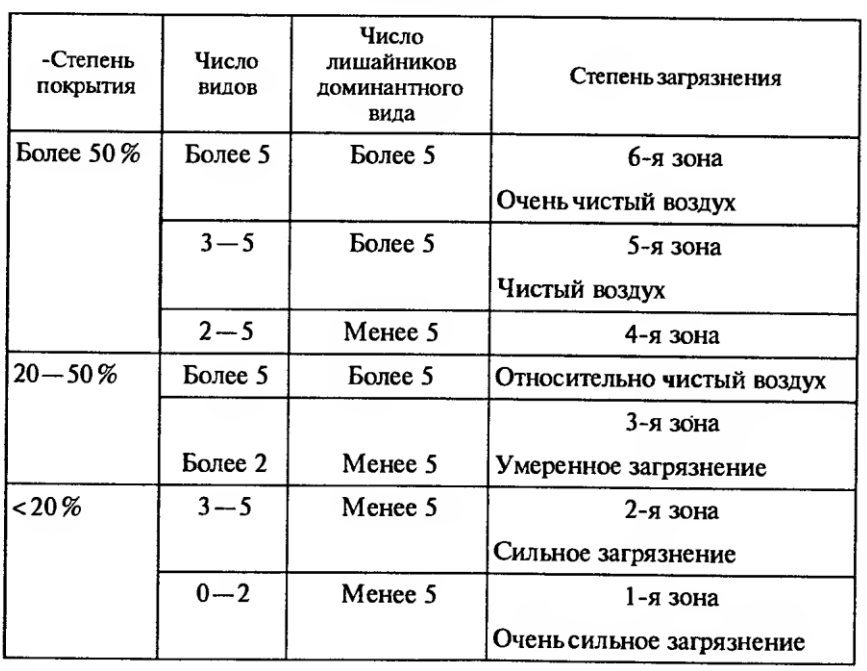

Шкала качества воздуха по проективному покрытию лишайниками стволов деревьев

В зависимости от строения талломов лишайники подразделяются на накипные, листоватые и кустистые. Лишайники - эпифиты предпочитают старые деревья, при этом очень важна структура поверхности корки. Крупнобугристая корка заселяется кустистыми, листоватыми, накипными видами. На слабоморщинистой корке поселяются виды с листоватыми и накипными талломами, на гладкой коре встречаются накипные лишайники (Биологический контроль окружающей среды: биоиндикация и биотестирование, 2007).

Известно, что лишайники обладают повышенной чувствительностью к неорганическим соединениям – оксиду серы, окисидам азота, фтороводородов, хлороводородов, тяжелым металлам. Если атмосфера загрязнена данными соединениями, то многие лишайники погибают (Биологический контроль окружающей среды: биоиндикация и биотестирование, 2007).

При исследовании водоема оценивается прозрачность воды, проводится анализ экологических ниш, к которым относятся водные организмы, перечисляются признаки адаптации живых организмов к обитанию в водоеме, раскрываются понятия «бентос, перифитон, планктон, нектон, нейстон».

При анализе экосистемы луга дополнительно исследуется хозяйственную продуктивность луга, разбирается ярусность, приводятся примеры.

При изучении экосистемы степи наряду с другими характерными признаками указывают её тип – луговая, ковыльная, полынная - и описывают микроклиматические условия.

При изучении искусственных экосистем детально характеризуют выращиваемые культуры и сорные растения, особое внимание уделяют их адаптивным особенностям последних.

## **12.7 Индивидуальное задание**

На основном этапе практики выполняется индивидуальное задание.

Перечень вопросов индивидуального задания представлен в приложении 1.

Каждый обучающийся получает для дальнейшего анализа два вопроса – в рамках экологического анализа экосистем и в рамках определения принадлежности растений – продуцентов к определенным экологическим группам, по усмотрению преподавателя, избегая повторений.

Часть индивидуального задания – в рамках экологического анализа экосистемы – освоение методов биоиндикации «Оценка загрязнения воздуха (лесной экосистемы, урбоэкосистемы) по состоянию хвои сосны» и «Определение стабильности развития растения-индикатора по флуктуирующей асимметрии (метод Биотест)», причем обучающиеся при использовании одного и того же растения-индикатора отбирают образцы в разных точках города Саратова и его окрестностях.

Часть индивидуального задания заключается в описание определенных экологических групп растений, анализ морфологических, анатомических и физиологических особенностей их строения, описания условий, в которых они обитают, приведении примеров растений экологической группы на основании анализа экосистем, проведенного во время экологических экскурсий.

## **12.8 Заключительный этап, 4 семестр**

На заключительный этап обучающиеся предоставляют отчет, оформленный согласно требованиям. В процессе собеседования с руководителем практики происходит защита выполненных и оформленные за период практики групповых и индивидуальных заданий, при этом обучающиеся объясняют ход их выполнения, отвечают на вопросы, демонстрируют сформированные умения и навыки.

## **12.9 Оформление отчета**

При оформлении отчета по практике используется геоботанический, биологический и экологический материал, собранный обучающимися во время экскурсий на природные объекты и при выполнении групповых и индивидуальных заданий. К отчету могут прилагаться соответствующие гербарии растений, фотографические изображения и иллюстрации растений, животных, грибов, лишайников, экосистем в целом. Отчеты предоставляются в печатной или рукописной форме на листах формата А4 (без рамки). Если текст рукописный, то он должен быть выполнен чернилами черного или синего цвета.

Оформление титульного листа, основных разделов, а также иллюстративного материала должно соответствовать общепринятым требованиям.

#### **Содержание отчета по практике:**

Обложка;

Титульный лист;

Содержание;

Введение; цель и задачи практики;

Групповое задание, включающее теоретический материал, задания, выполняемые по ходу геоботанической и биологической (2 семестр) или экологической экскурсий (4 семестр).

Выводы.

Индивидуальное задание;

Индивидуальное задание должно содержать следующую информацию:

название задания; объект и методы исследования (при необходимости);

описание результатов исследования и их графическое выражение (если индивидуальное задание предполагает проведение исследование).

Выводы.

Заключение.

**Обложка** отчета по практике должна быть аккуратной, способствовать защите и надежному скреплению страниц работы. Не допускается представление работ, не имеющих обложки, не скрепленных с обложкой, а также помещенных в прозрачный файл (возможно использование стандартных папок, скоросшивателей, не содержащих рекламных, канцелярских и иных надписей и рисунков, не имеющих отношения к оформлению работы).

**Титульный лист** является первой страницей отчета по практике и должен включатся в общую нумерацию страниц работы.

В **содержании** последовательно перечисляют введение, групповые задания, индивидуальные задания и заключение. Все заголовки в содержании записывают строчными буквами (первая - прописная). Последнее слово каждого заголовка соединяют отточием с соответствующим номером страницы, на которой расположен заголовок.

**Введение и заключение**. Во «Введении» приводятся: цель и задачи практики, сроки её прохождения, указываются место и этапы практики, перечень отчетных материалов.

В «Заключении» делается вывод о степени полезности практики, приводятся приобретённые при прохождении практики первичные профессиональные умения и навыки, в том числе первичные умения и навыки научно-исследовательской деятельности.

**Основная часть**. Основная часть отчета содержит групповые и индивидуальные задания и демонстрирует полученный обучающимся комплекс умений и навыков, сформированных во время практической деятельности.

При печати текстового материала отчета следует использовать двухстороннее выравнивание (по ширине).

Все таблицы и рисунки, если их несколько, нумеруют арабскими цифрами.

Над правым верхним углом таблицы помещают надпись: «Таблица…» с указанием порядкового номера таблицы. Название таблицы располагают посередине.

Маркеры и кавычки во всей работе должны быть одинаковые. Курсив применяется при написании латинских названий видов живых организмов. Информацию, на которую необходимо обратить внимание, можно выделить жирным шрифтом.

Отчет должен быть хорошо отредактирован и иллюстрирован рисунками, фотографическими изображениями, таблицами, графиками, диаграммами, схемами, расчетами, выводами.

> *Рассмотрено и утверждено на заседании кафедры «Ботаника, химия и экология» «06» апреля 2022 года (протокол № 9).*

33